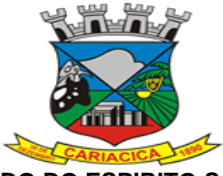

**ESTADO DO ESPIRITO SANTO CÂMARA MUNICIPAL DE CARIACICA** *Setor de Licitações, Compras e Contratos*

#### **MINUTA DE CONTRATO EMERGENCIAL**

### **CONTRATO DE PRESTAÇÃO DE SERVIÇOS Nº 002/2021 PROCESSO ADMINISTRATIVO Nº. 648/2021 DISPENSA DE LICITAÇÃO Nº 002/2021**

**CONTRATO EMERGENCIAL, QUE ENTRE SI FAZEM DE UM LADO A CÂMARA MUNICIPAL DE CARIACICA DO ESTADO DO ESPIRITO SANTO E DE OUTRO LADO A EMPRESA SMARAPD INFORMÁTICA LTDA, VISANDO A CONTRATAÇÃO DE EMPRESA ESPECIALIZADA PARA FORNECIMENTO DE SISTEMA DESKTOP INTEGRADA DE GESTÃO PÚBLICA PARA A CÂMARA MUNICIPAL DE CARIACICA DO ESTADO DO ESPÍRITO SANTO.**

A **CÂMARA MUNICIPAL DE CARIACICA**, no Estado do Espírito Santo, pessoa jurídica de direito público interno, com sede na Rodovia Br 262, Km 3,5, Campo Grande, Cariacica/ES, Estado do Espírito Santo, inscrita no Cadastro Nacional de Pessoas Jurídicas sob o nº 27.469.875/0001-02, neste ato representada pelo seu Presidente, **Sr. KARLO AURÉLIO VIEIRA DO COUTO**, brasileiro, casado, inscrito no CPF sob o número 017.089.527-33, portador da Cédula de Identidade nº 915.010 SPTC-ES, doravante denominada **CONTRATANTE**, e a **EMPRESA SMARAPD INFORMÁTICA LTDA** com sede à Rua Aurora n °446 — Vila Tibério - Ribeirão Preto — SP — CEP. 14050.100, inscrita no CNPJ sob o número 50.735.505/0001-72, neste ato representada por seu responsável legal o **Sr. SERGIO CARLOS NASCIMENTO,** brasileiro, casado, representante legal, inscrito no CPF sob n° 763.664.137-20, portador da Carteira de Identidade n 712064 SSP ES, doravante denominada **CONTRATADA**, celebram o presente contrato emergencial de prestação de serviços, por execução indireta, nos termos da Lei n.º 8.666/93 e alterações posteriores, aplicando-se, ainda, no que couber, a Lei Complementar n º 123/2006 e demais legislação aplicável à matéria, conforme autorização no Processo Administrativo n.º 648/2021-1, juntamente com a Proposta Comercial da contratada, que passa a fazer parte integrante deste instrumento, independentemente de transcrição, ficando porém, ressalvadas como não transcritas as condições nela estipuladas que contrariem as disposições deste contrato, que reger-se-á pelas cláusulas e condições seguintes:

#### **A PRESENTE CONTRATAÇÃO TEM FUNDAMENTO NO ARTIGO 24, IV, DA LEI 8666/93.**

#### **CLÁUSULA PRIMEIRA — DO OBJETO**

**1.1** – Constitui objeto do presente contrato a prestação de serviços de fornecimento, licenciamento de uso, serviços de implantação, treinamento para capacitação de pessoal técnico, manutenção e suporte de Sistema Desktop Integrada de Gestão / Administração de Recursos Humanos e Protocolo, para atender a Câmara Municipal de Cariacica.

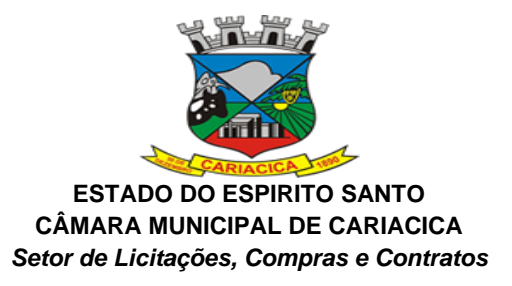

## **CLÁUSULA SEGUNDA** - **DO REGIME DE EXECUÇÃO**

**2.1** - Fica estabelecido o regime de execução indireta, empreitada por preço global, nos termos do artigo 10, inciso II, alínea "a" da Lei n ° 8.666/93.

### **CLÁUSULA TERCEIRA – DO VALOR DO CONTRATO**

**3.1** – O valor mensal do presente contrato é de R\$ 3.226,19, (três mil duzentos e vinte e seis reais e dezenove centavos) para o serviço de Administração de Recursos Humanos, e R\$ 2.580,95 (dois mil quinhentos e oitenta reais e noventa e cinco centavos) para o serviço de Protocolo de atendimento ao munícipe, totalizando a quantia de R\$ 5.807,14 (cinco mil, oitocentos e sete reais e quatorze centavos), e o valor global é de R\$ 34.842,84 (trinta e quatro mil oitocentos e quarenta e dois reais e oitenta e quatro centavos), equivalentes a 06 (seis) mensalidades para a execução dos serviços que incluem manutenção técnica, manutenção legal e suporte técnico.

**3.2 –** No valor do contratado estão incluídos todos os custos e despesas necessárias à prestação do serviço objeto deste contrato, incluindo taxas, impostos, tributos e encargos de terceiro.

**3.3. –** O pagamento dos serviços a serem executados será efetuado por serviços efetivamente realizados e aceitos, de acordo com atestado efetuado pela fiscalização da **CONTRATANTE**.

#### **CLÁUSULA QUARTA — DO PRAZO DE VIGÊNCIA**

**4.1** – O prazo de vigência do presente contrato será de 180 (cento e oitenta) dias ou até a conclusão do procedimento licitatório em andamento (Processo Administrativo n° 6 1 7/2021), contado a partir do dia 31/05/2021.

**4.2** – A publicação do extrato do contrato na imprensa oficial será feita a expensas da CONTRATANTE, de acordo com o estabelecido no artigo 61 da Lei nº. 8.666/93.

## **CLÁUSULA QUINTA – DOTAÇÃO ORÇAMENTÁRIA**

**5.1 -** Os recursos orçamentários necessários ao pagamento das despesas decorrentes do objeto deste contrato, correrão à conta da dotação orçamentária abaixo discriminada, até o valor total de R\$ 34.842,84 (trinta e quatro mil, oitocentos e quarenta e dois reais e oitenta e quatro centavos):

**Atividade: 01.031.0052.2.0261 – Manutenção da Câmara Elemento de despesa: 3.3.90.40.39 – Locação de Equipamentos**

#### **CLÁUSULA SEXTA - OBRIGAÇÕES DA CONTRATADA**

**6.1 –** Não transferir a outrem, no todo ou em parte, a execução do presente contrato, sem prévia e expressa anuência do **CONTRATANTE.**

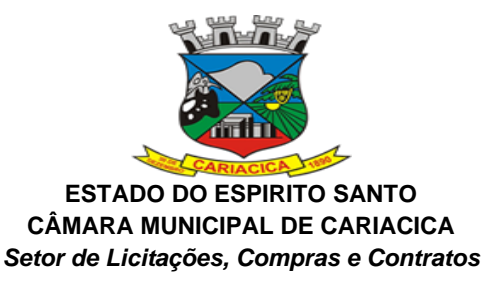

**6.2 –** Executar satisfatoriamente e em consonância com as regras contratuais o serviço ajustado nos termos da Cláusula Primeira.

**6.3 –** Utilizar na execução do serviço contratado pessoal qualificado para o exercício das atividades que lhe forem confiadas.

**6.4 –** Manter, durante a execução do contrato, em compatibilidade com as obrigações por si assumidas, todas as condições e prazos firmados na proposta comercial.

**6.5 –** Manter o (s) técnico (s) da **CONTRATANTE**, encarregado (s) de acompanhar os trabalhos, a par do andamento do projeto, prestando-lhe (s) as informações necessárias.

**6.6 –** Responder pelos encargos trabalhistas, previdenciários, fiscais e comerciais resultantes da execução do contrato;

**6.7 –** Manter pessoal técnico qualificado junto ao **CONTRATANTE** a fim de prevenir problemas no banco de dados, resguardando o **CONTRATANTE** de quaisquer responsabilidades. Este técnico poderá realizar atendimento via contato telefônico, modem e, em último caso, pessoalmente;

**6.8 –** Desenvolver todas as atividades constantes no Anexo I deste Contrato, bem como seguir as especificações funcionais constantes no referido anexo;

**6.9 –** A empresa contratada compromete-se ainda a implementar eventuais customizações dos sistemas fornecidos e que forem necessárias em decorrência de obrigações legais ocorridas no período de vigência do contrato.

## **CLÁUSULA SÉTIMA – DAS OBRIGAÇÕES DO CONTRATANTE**

**7.1 –** Fornecer os elementos básicos e dados complementares necessários à prestação dos serviços.

**7.2 –** Notificar à **CONTRATADA**, por escrito, quaisquer irregularidades que venham ocorrer, em função da prestação dos serviços.

**7.3 –** Efetuar os pagamentos devidos à **CONTRATADA**, na forma estabelecida na Cláusula Oitava.

**7.4 –** Fornecer todo o material necessário para o bom andamento dos trabalhos, quando solicitado pela **CONTRATADA.**

**7.5 –** Facilitar o acesso dos técnicos da **CONTRATADA** nas áreas de trabalho, registros, documentação e demais informações necessárias ao bom desempenho das funções. Designar um técnico devidamente capacitado para acompanhar o desenvolvimento doa serviços e desempenhar as atividades de coordenação técnica e administrativa do projeto.

**7.6 –** Responsabilizar- se pela supervisão, gerência e controle de utilização dos sistemas licenciados, incluindo:

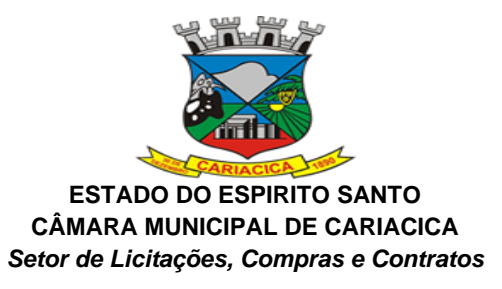

7.6.1 – Assegurar a configuração adequada de máquina e instalação dos sistemas; 7.6.2 – Manter back-up adequado para satisfazer às necessidades de segurança, assim como "restart" e recuperação no caso de falha da máquina.

# **CLÁUSULA OITAVA – PAGAMENTOS**

**8.1.** O pagamento dos serviços realizados será efetuado pela CONTRATANTE a CONTRATADA, através de boleto bancário correspondente ou depósito bancário em conta corrente de titularidade exclusivamente da CONTRATADA, no prazo máximo de 30 (trinta) dias, após a aceitação do serviço, mediante a apresentação das respectivas Notas Fiscais/Faturas, devidamente aceita e atestada pelo órgão competente, vedada a antecipação, observado o disposto no art. 5º da Lei 8.666/93.

**8.2.** A CONTRATADA deverá apresentar a CONTRATANTE, no ato da apresentação do pedido de pagamento, as Certidões Negativas de Débito perante às Fazendas Públicas Federal, Estadual, Municipal da sede da empresa e do Município de Cariacica, bem como Certidão Negativa de Débito com a Previdência Social, Certidão Negativa de Débitos Trabalhistas, o Certificado de Regularidade Fiscal do FGTS e a Certidão Negativa de Primeira Instância (natureza de recuperação judicial e extrajudicial (falência e concordata) do Tribunal de Justiça do Estado da sede da empresa, relativos ao mês imediatamente anterior ao da prestação dos serviços, ficando a liberação do pagamento condicionado à efetiva entrega desses documentos.

**8.3.** Das Notas Fiscais / Faturas deverão constar o valor total da parcela faturada, os descontos a serem feitos na fonte, e os dados bancários da instituição financeira pela qual a CONTRATADA pretende receber os pagamentos.

**8.4.** Caso o serviço prestado pela CONTRATADA não incida o ISSQN, deverá a mesma comprovar documentalmente tal isenção, mediante a apresentação de documento comprobatório emitido pelo município onde encontra-se cadastrada/instalada.

**8.5.** A liquidação das despesas obedecerá rigorosamente ao estabelecido pela Lei n.º 8.666/93;

**8.6.** A CONTRATANTE poderá proceder com a retenção dos valores correspondentes aos tributos e contribuições estabelecidas em Lei;

**8.7.** Os pagamentos poderão ser sustados pela CONTRATANTE nos seguintes casos:

a) Não cumprimento das obrigações assumidas por força deste ajuste, que possa de qualquer forma prejudicar a CONTRATANTE;

b) Inadimplência de obrigações da CONTRATADA para com a CONTRATANTE, por conta do estabelecido no contrato;

c) Não execução dos serviços nas condições estabelecidas neste contrato;

d) Erros ou vícios nas Notas Fiscais/Faturas.

**8.8.** Nenhum pagamento será efetuado pela CONTRATANTE a CONTRATADA enquanto perdurar qualquer pendência de execução ou obrigação que lhe for imposta, sem que disto

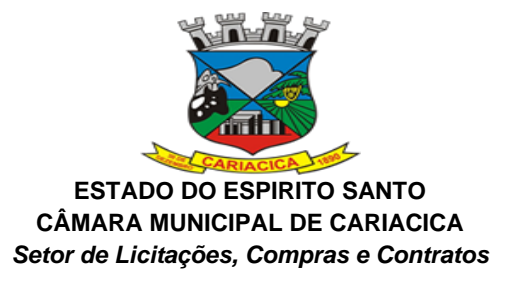

gere direito a reajustamento do preço praticado ou correção, por ocasião do inadimplemento contratual.

**8.9.** Obriga-se à CONTRATADA, nos termos do artigo 55, inciso XIII, da Lei n.º 8.666/93, manter-se durante todo o período de execução dos serviços e prazo contratual, as condições de habilitação e idoneidade apresentadas por ocasião da contratação.

# **CLÁUSULA NONA – DO ACOMPANHAMENTO E FISCALIZAÇÃO DO CONTRATO**

**9.1.** Pela Contratante, a execução do Contrato será acompanhada e fiscalizada pelo servidor Alexsandro Silva do Rosário, portador da matrícula nº 003255, nos termos do artigo 67 da Lei nº 8.666/1993, que deverá atestar a realização dos serviços contratados.

**9.2.** A fiscalização será exercida no interesse da Administração e não exclui e nem reduz a responsabilidade da CONTRATADA, inclusive perante terceiros, por quaisquer irregularidades, e na sua ocorrência não implica corresponsabilidade por Poder Público ou de seus agentes e prepostos.

**9.3.** Determinar que o (a) fiscal ora designado (a), deverá:

**I -** Zelar pelo fiel cumprimento do contrato, anotando em registro próprio todas as ocorrências à sua execução, determinando o que for necessário à regularização das faltas ou defeitos observados, e, submetendo aos seus superiores, em tempo hábil, as decisões e as providências que ultrapassarem a sua competência, nos termos da lei.

**II -** Avaliar, continuamente, a qualidade dos serviços prestados pela CONTRATADA, em periodicidade adequada ao objeto do contrato, e durante o seu período de validade, eventualmente, propor à autoridade superior a aplicação das penalidades legalmente estabelecidas.

**III -** Atestar, formalmente, nos autos dos processos, a realização dos serviços e as notas fiscais relativas aos serviços prestados, antes do encaminhamento ao Depto. de Finanças para pagamento a CONTRATADA.

## **CLÁUSULA DÉCIMA – DAS PENALIDADES E DOS RECURSOS ADMINISTRATIVOS**

**10.1 –** Ocorrendo inadimplemento contratual, de acordo com o estabelecido nos artigos 86 e 87 da Lei nº 8.666/93, o **CONTRATANTE** poderá garantida prévia defesa, aplicar à **CONTRADADA** as seguintes penalidades:

I – Advertência;

II – Multas;

**10.2 –** As multas serão aplicadas nos seguintes casos e percentuais:

a) Por atraso injustificado na execução do contrato em até 30 (trinta) dias: 0,3% (três décimos por cento) ao dia sobre o valor total contratado;

b) Por atraso injustificado na execução do contrato, superior a 30 (trinta) dias: 15% (quinze por cento) sobre o valor global contratado, com consequente cancelamento da Nota de Empenho ou rescisão contratual;

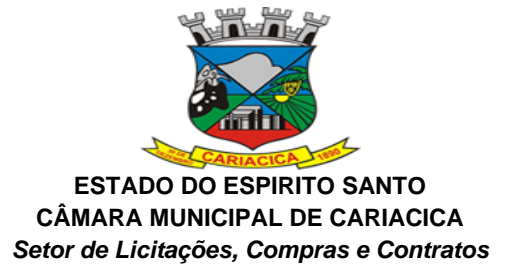

c) Recusa do adjudicatário em assinar o contrato ou receber a Autorização de Fornecimento, dentro de 05 (cinco) dias úteis contados da data da convocação: 15% (quinze por cento) sobre o valor global da proposta;

d) Por inexecução total ou parcial injustificada do contrato: 20% (vinte por cento) sobre o valor total do mesmo ou sobre a parcela não executada, respectivamente;

III – Suspensão temporária de participação em licitação e impedimento de contratar com a Administração:

a) Por atraso injustificado na execução do contrato, superior a 31 (trinta e um) dias: 03 (três) meses;

b) Por recusa do adjudicatário em assinar o contrato ou receber a Autorização de Fornecimento, dentro de 05 (cinco) dias úteis da data da convocação: até 01 (um) ano;

c) Por inexecução total ou parcial injustificada do contrato: até 02 (dois) anos;

IV – Declaração de inidoneidade para licitar ou contratar com a Administração Pública enquanto perdurarem os motivos determinantes da punição ou até que seja promovida a reabilitação perante a própria autoridade que aplicou a penalidade, que será concedida sempre que a **CONTRATADA** ressarcir a Administração pelos prejuízos resultantes e após decorrido o prazo da sanção aplicada com base no inciso anterior.

**10.3 –** Atingindo o limite de 10% (dez por cento) do valor global do contrato, a Administração Municipal poderá promover a rescisão parcial ou total do mesmo.

**10.4 –** A **CONTRATADA** não incorrerá em multa quando o descumprimento dos prazos estabelecidos resultarem de força devidamente comprovada, ou de instruções da Administração Municipal.

**10.5 –** As multas previstas no inciso II da CLÁUSULA DÉCIMA PRIMEIRA, serão descontadas, de imediato, do pagamento devido ou cobradas judicialmente, se for o caso.

**10.6 –** As sanções previstas nos incisos I, III e IV do item 11.1 da CLÁUSULA DÉCIMA PRIMEIRA, poderão ser aplicadas juntamente com a do inciso II do item 11.1 da CLÁUSULA DÉCIMA PRIMEIRA, facultada a defesa prévia da **CONTRATADA,** no respectivo processo, no prazo de 05 (cinco) dias úteis.

**10.7 –** A suspenção do direito de licitar e contratar com a Administração será declarada em função da natureza da gravidade da falta cometida.

**10.8 –** A declaração de inidoneidade para licitar e contratar com a Administração Pública será declarada em função da natureza e da gravidade da falta cometida.

**10.9 –** Antes de liquidada ou relevada qualquer multa, nenhum pagamento será feito à **CONTRATADA**.

**10.10 –** As sanções previstas nos incisos I, II e IV do item 11.1 CLÁUSULA DÉCIMA PRIMEIRA, é de competência da Câmara Municipal de Cariacica, facultada a defesa da CONTRATADA no respectivo processo, no prazo de 10 (dez) dias da abertura de vista, podendo a reabilitação ser requerida após 02 (dois) anos de sua aplicação.

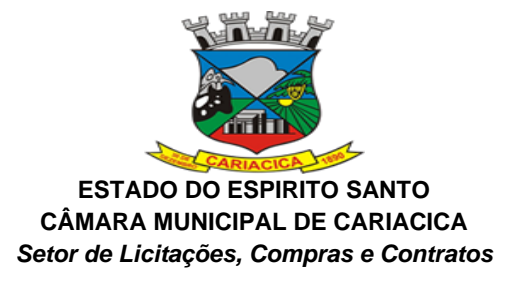

**10.11 –** Dos atos da Administração decorrentes da aplicação das penalidades previstas nesta cláusula, bem como da rescisão do contrato, serão cabíveis:

- I Recurso, no prazo de 05 (cinco) dias úteis a contar da intimação do ato, nos casos de:
- a) Rescisão do contrato, nos casos a que se refere o inciso I do art.79 da Lei 8.666/93;
- b) Aplicação das penas de advertência, de suspenção temporária ou de multa;

II – Representação, no prazo de 05 (cinco) dias úteis da intimação da decisão relacionada com o contrato, de que não caiba recurso hierárquico;

III – Pedido de reconsideração de decisão ao Presidente da Câmara Municipal de Cariacica, na hipótese do inciso IV do item 11.2 da CLÁUSULA PRIMEIRA, no prazo de 10 (dez) dias úteis da intimação do ato.

**10.12 –** A intimação dos atos a que se refere o inciso I, alínea "a", do item 11.11 da CLÁUSULA DÉCIMA PRIMEIRA, será feita mediante publicação no órgão de imprensa em que se publicam os atos Municipais.

**10.13 –** O recurso será dirigido à autoridade superior, por intermédio da que praticou o ato recorrido, a qual poderá reconsiderar sua decisão, no prazo de 05 (cinco) dias úteis, ou nesse mesmo prazo, fazê-lo subir, devidamente informados, devendo, neste caso, a decisão ser proferida dentro do prazo de 05 (cinco) dias úteis, contado o recebimento do recurso, sob pena de responsabilidade.

**10.14 –** O despacho final de cancelamento da penalidade que tenha sido objeto de divulgação será publicado no órgão de imprensa em que se publicam os atos Municipais.

# **CLÁUSULA DÉCIMA PRIMEIRA – DA RESCISÃO**

**11.1 –** Este contrato poderá ser rescindido pelo **CONTRATANTE**, independentemente de notificação ou interpelação judicial, atendido o disposto nos artigos 77 a 80 da Lei nº 8.666/93.

**11.2 –** A **CONTRATANTE** poderá ainda, sem caráter de penalidade, declarar rescindindo o contrato por conveniência administrativa fundamentada.

11.2.1 – Neste caso, a **CONTRATADA** terá direito a receber os valores correspondentes aos serviços executados e aprovados pelos setores fiscalizadores, Departamento de Gestão de Pessoas e Departamento de Gestão Administrativa.

## **CLÁUSULA DÉCIMA SEGUNDA – DA LEGISLAÇÃO APLICÁVEL**

**12.1** O presente Contrato reger-se-á pelas disposições contidas na Lei 8.666/93 e suas alterações.

## **CLÁUSULA DÉCIMA TERCEIRA – DA PUBLICAÇÃO**

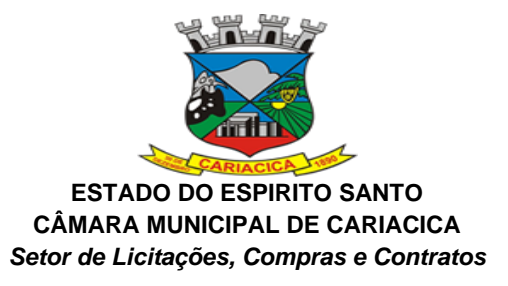

**13.1.** A publicação do extrato do contrato e seus termos aditivos na imprensa oficial será feita às expensas da CONTRATANTE, de acordo com o estabelecido no art. 61 da Lei nº 8.666/93 e as suas alterações.

# **CLÁUSULA DÉCIMA QUARTA – DAS DISPOSIÇÕES GERAIS**

**14.1 –** As comunicações relativas ao presente contrato serão consideradas como regularmente feitas, se entregues ou enviadas por carta protocolada, por telegrama, fax ou e-mail, no endereço constante do Preâmbulo.

12.1.1 – As comunicações feitas por fax e e-mail deverão ser realizadas com remessas do original, dentro de 24 (vinte e quatro) horas.

## **CLÁUSULA DÉCIMA QUINTA – DO FORO**

**15.1 –** Fica eleito o foro de Cariacicaia – Comarca da Capital – Vara dos Feitos da Fazenda Pública Municipal, para dirimir quaisquer dúvidas ou contestações oriundas deste contrato, renunciando as partes qualquer outro, por mais privilegiado que seja

**15.2.** E por estarem assim ajustados e acordados, assinam o presente contrato, em 03 (três) vias de igual teor e forma, o qual depois de lido e achado conforme, vai assinado pelas partes **CONTRATANTES** e pelas testemunhas abaixo firmadas.

Cariacica/ES, 28 de maio de 2021.

# **KARLO AURÉLIO VIEIRA DO COUTO PRESIDENTE DA CÂMARA MUNICIPAL DE CARIACICA REPRESENTANTE LEGAL DA CONTRATANTE**

# **SMARAPD INFORMÁTICA LTDA REPRESENTANTE LEGAL DA CONTRATADA**

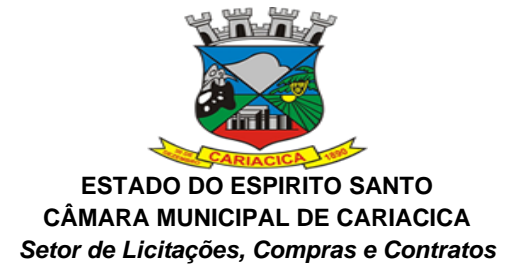

### **ANEXO 1 – TERMO DE REFERÊNCIA**

## **1) ASPECTOS TECNOLÓGICOS DA SOLUÇÃO INTEGRADA**

1. Caracterização Geral da Solução Integrada

A Solução Integrada pode ser composta por módulos desde que atenda aos requisitos funcionais de funcionalidades e que estejam no mesmo ambiente tecnológico conforme descrito neste anexo e que sejam fornecidos por um único proponente. Em qualquer dos casos os módulos devem ser integrados entre si e trocarem informações conforme solicitado neste instrumento.

A solução integrada deve atender o controle das funções das áreas da prefeitura solicitadas neste Edital. Não serão aceitas propostas alternativas.

1.1. Ambiente Tecnológico

Deverão ser executados no ambiente tecnológico da informação usado, e planejado, pela prefeitura, conforme descrito neste Edital, ao qual estarão perfeitamente compatibilizados, ainda que condicionados à instalação, pelo adjudicatário, de software básico complementar:

1.1.1. O sistema operacional será o MS Windows 2003 Server ou superior como servidor de Banco de dados e nas estações clientes, Microsoft Windows 2000, XP, Vista, Windows 7 ou superior, padrão tecnológico adotado pela prefeitura;

1.1.2. O Sistema Gerenciador de Banco de Dados será o Microsoft SQL SERVER 2008 ou superior;

1.1.3. O processo de disponibilização dos módulos da solução integrada, nas estações de trabalho, deverá ser efetuado de forma padronizada e parametrizada, onde a criação e configuração dos valores de acesso aos bancos de dados deverão estar embutidos nas aplicações.

1.1.4 A solução integrada deve permitir a adaptação às necessidades da contratante, por meio de parametrizações e/ou customizações, que se façam necessárias, sempre que envolverem alterações no software, a fim de atender exigências de ordem legal federal, estadual e municipal, não sendo consideradas obrigações do contratado às parametrizações e/ou customizações que surjam face à necessidade específica da municipalidade, não determinadas por inovações legais.

1.1.4.1 As alterações que não se enquadrarem como sendo obrigatórias, serão pagas à Contratada, conforme estabelece o artigo 65 da Lei 8.666, de 21 de junho de 1993.

1.1.5. Para os módulos WEB, o servidor de aplicação será o Apache Tomcat, versão 6.0 ou superior, podendo o sistema operacional ser MS Windows Server ou Linux.

1.1.6. Os navegadores (browsers) compatíveis com as aplicações WEB deverão ser o MS Internet Explorer 7.0, Mozilla Firefox 3.5 e versões superiores.

1.2. Recuperação de Falhas e Segurança de Dados

1.2.1. A solução integrada deverá permitir a realização de backups dos dados de forma online (com o banco de dados em utilização).

1.2.2. As transações, preferencialmente, devem ficar registradas permanentemente com a indicação do usuário, data, hora exata, hostname e endereço IP, informação da situação antes e depois, para eventuais necessidades de auditoria posterior.

1.2.3. As regras de Integridade dos Dados devem estar alojadas no Servidor de Banco de Dados e não nas aplicações – Front-End, de tal forma que um usuário que acesse o Banco de Dados por outras vias não o torne inconsistente.

1.2.4. Prover funcionalidade de consulta e impressão dos históricos de acesso, permitindo a seleção por usuário, funcionalidade, períodos e endereço IP.

1.3. Caracterização Operacional

1.3.1. Transacional

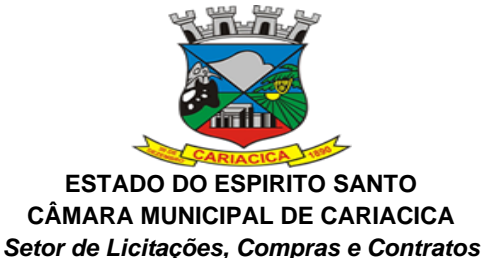

1.3.1.1. Deverá operar por transações (ou formulários 'on-line') que, especializadamente, executam ou registram as atividades administrativas básicas. Os dados recolhidos em uma transação deverão ficar imediatamente disponíveis em toda a rede, em um servidor central. Isto significa que cada dado deverá ser recolhido uma única vez, diretamente no órgão onde é gerado. As tarefas deverão ser compostas por telas gráficas específicas. Os dados transcritos pelos usuários deverão ser imediatamente validados e o efeito da transação deverá ser imediato.

1.3.1.2. A solução integrada deverá permitir a sua total operabilidade com ou sem uso do mouse. (habilitação das teclas "enter", "tab" e "hot-keys").

1.3.1.3. A solução integrada deverá ter o recurso, através de parametrização das opções CRUD (Create-Retrieve-Update-Delete), de não permitir que seja eliminada nenhuma transação já concretizada. Caso seja necessária uma retificação de qualquer informação, preferencialmente, esta deverá ser estornada para que fique registrada permanentemente.

1.3.2. Segurança de Acesso e Rastreabilidade

1.3.2.1. As tarefas deverão ser acessíveis somente a usuários autorizados especificamente a cada uma delas. A solução integrada deve contar com um catálogo de perfis de usuários que definam padrões de acesso específicos por grupos de usuários. Para cada tarefa autorizada, o administrador de segurança deverá poder especificar o nível do acesso (somente consulta ou também atualização dos dados).

1.3.2.2. Quanto ao acesso aos dados, o gerenciador deverá oferecer mecanismos de segurança que impeçam usuários não autorizados de efetuar consultas ou alterações em alguns dados de forma seletiva.

1.3.2.3. As autorizações ou desautorizações, por usuário, grupo ou tarefa, deverão ser dinâmicas e ter efeito imediato.

1.3.2.4. O Sistema deverá permitir a customização dos menus de acesso às funcionalidades, podendo atribuí-los a grupos ou usuários específicos.

1.3.2.5. Prover controle de restrição de acesso às funções do aplicativo através do uso de senhas, disponibilizando recurso de dupla custódia utilizando o conceito de usuário ou grupo autorizador, em qualquer função, selecionado a critério do usuário.

1.3.2.6. Prover recurso que permita a configuração, para grupos ou usuários, dos dias da semana e horários em que o usuário poderá ou não se autenticar no sistema.

1.3.2.7. Registrar em arquivo de auditoria todas as tentativas bem sucedidas de login, bem como os respectivos logoff, registrando data, hora e o usuário.

1.3.2.8. Permitir parametrizar a quantidade de dias em que o histórico de acesso será preservado. Decorrido o período parametrizado o sistema deverá automaticamente realizar a exclusão desses históricos.

1.3.2.9. Permitir a integração entre o usuário do sistema e sua respectiva conta no domínio do Microsoft Windows (Active Directory), evitando que o usuário precise se identificar cada vez em que o sistema for acessado.

1.3.2.10. Permitir funcionalidade de expiração de senha e bloqueio de acesso para o caso de tentativas indevidas, de forma parametrizável.

1.3.2.11. Possuir mecanismo de time out para logoff de usuários após determinado tempo de inatividade, a ser controlado por parametrização para cada sistema.

1.3.2.12. Possuir regras de composição e de tamanho mínimo de senhas (conceito de "senha forte").

#### 1.3.3. Documentação 'On-line'

1.3.3.1. Deverá incorporar documentação 'on-line' sobre o modo de operação de cada uma das tarefas. Esta documentação deverá conter tópicos remissivos para detalhamento de um determinado assunto. A consulta deverá ser feita por capítulos ou por palavras chaves que remetem a um determinado trecho da documentação.

1.3.3.2. Além disto, deverá ser possível navegar para a documentação diretamente da aplicação final segundo o tópico que possuir o foco (do mouse ou cursor). Esta documentação, sensível a contexto, deverá permitir uma fácil consulta a partir dos formulários e tarefas.

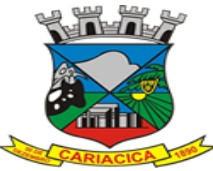

**ESTADO DO ESPIRITO SANTO CÂMARA MUNICIPAL DE CARIACICA** *Setor de Licitações, Compras e Contratos*

1.3.4. Interface Gráfica

1.3.4.1. Para melhorar a assimilação inicial de usuários novatos, as telas das tarefas deverão fornecer ajuda automática ao usuário na medida em que ele navega pelos campos do formulário, sem necessidade de se recorrer ao 'Help on-line'.

1.3.4.2. As mensagens de Erro, de Advertências e de Informações, provenientes do Servidor de Banco de Dados, deverão ser apresentadas em Língua Portuguesa, para facilitar e leitura e interpretação do usuário final do Sistema.

#### 1.3.5. Processo de Atualização

1.3.5.1. O processo de atualização do Sistema deverá acontecer, sem interromper a execução dos aplicativos no ambiente de produção, permitindo que todos os usuários continuem operando as funcionalidades disponíveis.

1.3.5.2. A atualização deverá ter efeito imediato na funcionalidade, sem a necessidade de reinício do Sistema.

#### 1.4. Requisitos Gerais Exigidos

1.4.1. Todo o processo de levantamento de requisitos e análise, durante o processo de customização, deverá ser feito em conjunto com os funcionários deste Município, incluindo os técnicos do Departamento de Informática, para todos os itens a serem adaptados pelo licitante.

1.4.2. Providenciar a conversão dos dados existentes para os formatos exigidos pela solução integrada. Isto requer o efetivo envolvimento do licitante para adaptação do formato dos dados a serem convertidos e seus relacionamentos.

1.4.3. Executar os serviços de migração dos dados existentes nos atuais cadastros e tabelas da solução integrada, utilizando os meios disponíveis na prefeitura. A PREFEITURA fornecerá os arquivos dos dados em formato "txt" para migração, com os respectivos lay-outs.

1.4.4. A contratada deverá disponibilizar o suporte na sede da prefeitura:

a) Durante todo o processo de levantamento para customização e na implantação;

b) Durante a implantação no tocante ao ambiente operacional de produção;

c) Na primeira execução de rotinas da solução integrada no período de vigência do contrato.

1.4.5. Os relatórios deverão permitir a inclusão do brasão da prefeitura.

1.4.6. Deverá acompanhar ao objeto deste contrato, uma ferramenta para elaboração de relatórios a ser disponibilizada aos usuários, para confecção rápida de relatórios personalizados.

1.4.7. Permitir a visualização dos relatórios em tela, bem como possibilitar que sejam gravados em disco, em formatos como HTML, PDF, RTF, XLS, TXT ou outros, que permitam serem visualizados posteriormente ou impressos, além de permitir a seleção e configuração da impressora local ou de rede disponível.

1.4.8. O Sistema deverá conter uma funcionalidade específica para importação e exportação de arquivos texto, sem a necessidade de aplicativos de terceiros. Esta ferramenta será responsável por extrair e carregar informações para o banco de dados da aplicação, através de uma interface amigável de operação.

1.4.9. As pesquisas deverão ser por todos os campos que são apresentados no formulário, podendo informar um ou mais campos, por valor ou por faixa, consulta com exatidão, no início ou qualquer parte do valor informado, seleção de registros não coincidentes com os valores pesquisados e ordenação do resultado dos registros por qualquer campo disponível na listagem.

1.4.10. Permitir que sejam mostradas na inicialização informações sobre o último acesso ao sistema, tais como data e hora e computador que acessou o sistema.

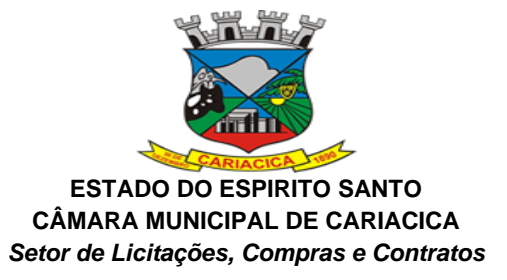

1.4.11. Permitir que os relatórios possam ser salvos em disco, em formato PDF assinados com certificados digitais, evitando que possam ser efetuadas alterações em seu conteúdo, garantindo assim a integridade da informação.

1.4.12. Possibilitar a inclusão nos relatórios em que se faça necessário, de campo destinado à assinatura do responsável pela exatidão das informações, de forma parametrizada.

#### ADMINISTRAÇÃO RECURSOS HUMANOS;

**Objetivo:** Apoiar a Administração de Recursos Humanos e o gerenciamento dos processos de Administração de Pessoal, com base em informações de admissão, qualificação profissional, evolução salarial, lotação e outros dados de assentamento funcional e pagamento de pessoal.

### **1 - CADASTRO DE PESSOAL**

**Objetivo:** Manter base de dados atualizada com as informações pessoais e funcionais principais e acessórias necessárias à gestão dos Recursos Humanos e ao pagamento do pessoal.

1.1 Permitir a captação e manutenção de informações pessoais de todos os servidores com no mínimo os seguintes dados: Matrícula, Nome, Filiação, Data de Nascimento, Sexo, Grau de Instrução, Estado Civil, Fotografia, Endereço, CPF, PIS, RG (Número, Órgão Expedidor e Data Expedição), Carteira de Trabalho (Número e Série), Carteira de Habilitação, Naturalidade, Nacionalidade, Tipo de Sangue, Identificar se é doador de sangue, Identificar se é Deficiente Físico, Características físicas (Peso, Cor dos olhos, Altura).

1.2 Permitir a captação e manutenção de informações do vínculo que o servidor teve e/ou tem com o Órgão, com no mínimo os seguintes dados: Regime Jurídico, Vínculo, Cargo, Salário, Carga Horária Semanal, Data de Nomeação, Data de Posse, Data de Admissão, Data de Término de Contrato Temporário, Lotação, Unidade Orçamentária, Horário de Trabalho, Tipo de Ponto, Local de Trabalho e Local de Origem para quando o servidor for cedido.

1.3 Permitir a captação e manutenção de informações da Qualificação profissional incluindo a escolaridade, formação, treinamentos realizados, experiências anteriores, local onde o curso foi realizado e carga horária com o registro dos dados do certificado.

1.4 Controlar os dependentes de servidores para fins de salário família e imposto de renda realizando a sua baixa automática na época devida conforme limite e condições previstas para cada dependente;

1.5 Permitir o cadastramento de servidores em diversos regimes jurídicos como: Celetistas, Estatutários, RJU e Contratos Temporários.

1.6 Permitir o cadastramento de Pensões Judiciais com o Nome da Pensionista, CPF, Data de Inclusão, Banco e Conta para Pagamento, Dados para Cálculo (Percentual, Valor Fixo, Salário Mínimo);

1.7 Permitir o cadastramento do organograma da estrutura administrativa, por exercício, para manter o histórico da lotação e custeio, com informação da fonte de recurso que será utilizada para captação do recurso a ser utilizado para pagamento dos servidores informados no custeio e a vinculação dos mesmos aos convênios bancários.

1.8 Registrar e manter o histórico das alterações de nome, cargo, salário, unidade gestora, lotação, custeio, vínculo, regime jurídico, local de trabalho e Banco/Agência/Conta Bancária dos servidores, Deficiência Física, registrando as informações de: Motivo da alteração, data e hora da operação e usuário que efetuou a alteração;

1.9 Permitir o cadastramento de todas as referências salariais contendo no mínimo o símbolo da referência e o histórico dos valores salariais para cada referência;

1.10 Permitir o cadastramento de todos os cargos do quadro de pessoal de natureza efetivo, comissionado e temporário com no mínimo a Nomenclatura, Natureza, Grau de Instrução, CBO, Referência Salarial Inicial, Validade do Cargo, Quantidade Criada, Data e Motivo de

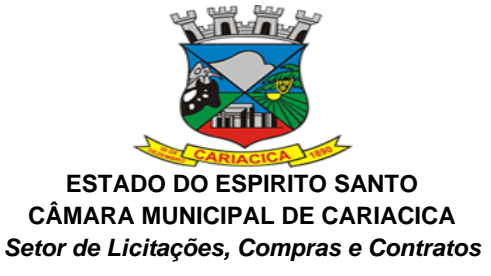

Extinção, com possibilidade de incluir movimentação de suplementação ou anulação de cargos, influenciando nos relatórios quantitativos do quadro de ocupação, registrar as atribuições necessárias em cada cargo;

1.11 Possuir "atalhos" para consulta de dados dos servidores permitindo, que de um mesmo local possa ser consultado diversas informações, como: dados financeiros, dependentes, frequência, licenças e afastamentos, férias, licença prêmio, Vale Transporte e Pensões Judiciais;

1.12 Estabelecer um único código de registro para o servidor, para que através deste possam ser aproveitados os dados cadastrais de servidor que já trabalhou no Órgão Público e permitir controlar todos os vínculos empregatícios que o servidor tenha ou venha a ter com este, possibilitando a consulta de dados históricos, independente do período trabalhado;

1.13 Validar dígito verificador do número do CPF;

1.14 Validar dígito verificador do número do PIS;

1.15 Permitir o reajuste parcial ou global das referências salariais;

1.16 Permitir o cadastramento do Plano de Cargos, informando, por Unidade Administrativa, os cargos aprovados e a quantidade de vagas aprovadas para cada cargo na unidade;

1.17 Permitir o cadastramento e controle dos vínculos dos servidores efetivos, que estão nomeados em cargo de comissão possibilitando a consulta das informações cadastrais de ambos os vínculos;

1.18 Emitir as fichas de dados cadastrais dos servidores;

1.19 Permitir consulta em tela ou relatório dos servidores comissionados que fazem parte do quadro efetivo e também aqueles que não fazem parte do quadro efetivo, listando separadamente;

1.20 Localizar servidores por Nome ou parte dele;

1.21 Localizar servidores pelo CPF;

1.22 Localizar servidores pelo RG (Cédula identidade;

1.23 Localizar servidores pela Data de Nascimento;

1.24 Permitir a inclusão de um novo contrato a partir de informações de um contrato já existente, selecionando um ou vários servidores. Isto é muito utilizado na recontratação de servidores temporários;

1.25 Permitir a informação do desligamento a um servidor para pagamento individual da rescisão, bem como a informação de um único desligamento a um grupo de servidores para pagamento coletivo. Isto é muito utilizado na rescisão de servidores temporários cujos contratos vencem no mesmo dia;

1.26 Possibilitar a configuração das formas de desligamento por regime de trabalho e motivo de rescisão, para garantir que não seja informado um desligamento inadequado para o servidor, por exemplo: término de contrato para um servidor efetivo;

1.27 Possibilitar a configuração das formas de admissão por regime de trabalho, categoria funcional, regime previdenciário e tipo de admissão, para garantir que não seja admitido um servidor com informações fora dos padrões permitidos;

1.28 Permitir o cadastramento de todos os lançamentos fixos dos servidores (adicionais, gratificações, consignações, etc...), para efeito de pagamento ou desconto em folha, com no mínimo, o código da verba (verificando se a verba está prevista para o regime de trabalho do servidor), número e data do processo de concessão, data de concessão, data do último reajuste, data de vencimento e histórico dos valores ou percentuais.

1.29 Possuir controle de prorrogação de contratos para contratações com prazo determinado, possibilitando a prorrogação de todos os contratos vinculados a um processo e permitindo o desligamento de todos os servidores por motivo de término do prazo do processo;

1.30 Emitir contrato de trabalho temporário com emissão de assinatura digitalizada do responsável.

1.31 Permitir gerar e controlar a ficha de vacinação dos dependentes, possibilitando informar todas as vacinas, principalmente às de caráter obrigatório.

1.32 Permitir o cadastramento de lançamentos parcelados, a crédito ou a débito, para os servidores, de forma a controlar as parcelas lançadas em folha e o saldo atual remanescente. O lançamento das parcelas em folha deve ser de forma automática, podendo ser pago ou

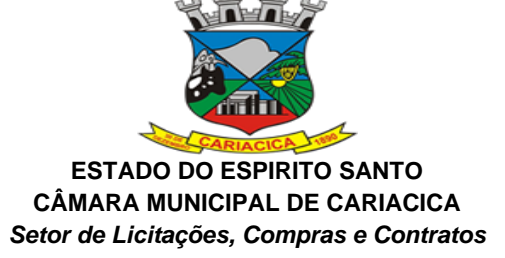

descontado o total ou parte do valor baseado em uma fórmula de cálculo que calcule um percentual sobre a remuneração, permitindo o lançamento até o limite deste percentual, atualizando o saldo remanescente automaticamente após o encerramento da folha.

1.33 Permitir transferência coletivas nos itens (Local de Trabalho, Lotação, Custeio, Cargo, Padrão de Salário).

1.34 Permitir lançamentos coletivos nos itens (Lançamentos Fixos, Lançamentos Variáveis, Mensagens nos Holerites, Lançamentos no Currículo Funcional e Ticket).

1.35 Permitir a transferência coletiva da carga horária dos servidores.

1.36 Possuir controle temporal e histórico da parametrização do estágio probatório, validando: regime jurídico, tipo de vínculo, grupos ocupacionais, categorias funcionais, subcategorias funcionais e/ou cargos, critérios a serem avaliados por cargo, temporalidade (em meses) de cada fase e quantidades de fases.

1.37 Calcular automaticamente as fases de avaliação, considerando as parametrizações efetuadas, frequência e demais ocorrências funcionais que interferem na contagem e armazenar, no mínimo: número do servidor, número do vínculo, período que será avaliado (data de início, data fim), fase que será avaliada (1<sup>a</sup>, 2<sup>a</sup>, etc..) e data que serviu de base para contagem.

1.38 Possuir manutenção e controle de avaliação da fase final do estágio e armazenar, no mínimo: número do servidor, número do vínculo, período total do estágio probatório (data de início, data fim), pontuação ou conceito final, data avaliação e campo para observações.

1.39 Permitir o registro dos dados do concurso público do servidor, no mínimo: Classificação, Número do Concurso, Número do Edital e Data do edital.

1.40 Registrar para os profissionais que possuem o conselho de classe os dados da inscrição, expedição e vencimento do documento.

1.41 Possuir integração com o sistema de Administração de Materiais disponibilizando os dados cadastrais dos funcionários para cadastramento de pessoas e usuário no sistema.

## **2 – FÉRIAS**

**Objetivo:** Manter o controle de todas as informações referente aos períodos aquisitivo e gozo de férias dos servidores.

2.1 Manter o cadastro de todos os períodos aquisitivos de férias dos servidores desde a admissão até a exoneração;

2.2 Permitir o lançamento de mais que um período de gozo para o mesmo período aquisitivo de férias controlando o saldo restante dos dias de férias;

2.3 Permitir o lançamento de férias em gozo e pecúnia para o mesmo período aquisitivo controlando o saldo restante dos dias de férias;

2.4 Permitir o pagamento de 1/3 de férias integral ou proporcional a cada período de gozo lançado;

2.5 Permitir o Apostilamento das férias em gozo por necessidade da administração, devolvendo os dias apostilados para o saldo das férias para gozo oportuno;

2.6 Emitir relação de férias vencidas e a vencer por unidade administrativa;

2.7 Emitir os Avisos de Férias;

2.8 Permitir o lançamento de um mesmo período de gozo para um grupo de servidores, facilitando este lançamento quando vários servidores vão sair de férias no mesmo período;

2.9 Permitir o lançamento e pagamento do adiantamento de 13º salário por ocasião das férias.

#### **3 - LICENÇA PRÊMIO**

**Objetivo:** Manter o controle de todas as informações referente aos períodos aquisitivo e gozo de licença prêmio dos servidores.

3.1 Manter o cadastro de todos os períodos aquisitivos (quinquênios) de licença prêmio dos servidores desde a admissão até a exoneração;

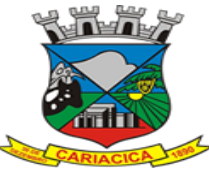

**ESTADO DO ESPIRITO SANTO CÂMARA MUNICIPAL DE CARIACICA** *Setor de Licitações, Compras e Contratos*

3.2 Permitir o lançamento de mais que um período de gozo para o mesmo período aquisitivo de licença prêmio controlando o saldo restante dos dias;

3.3 Permitir o lançamento de licença prêmio em gozo e pecúnia para o mesmo período aquisitivo controlando o saldo restante dos dias;

3.4 Permitir o Apostilamento de Licença Prêmio em gozo por necessidade da administração, devolvendo os dias apostilados para o saldo da Licença Prêmio para gozo oportuno;

### **4 - MEDICINA DO TRABALHO**

**Objetivo:** Manter o registro histórico de todas as licenças e afastamentos dos servidores, controlando por tipo de afastamento, doença, período, etc.

4.1 Manter o cadastro de todas as doenças com o CID e a descrição da doença;

4.2 Manter o cadastro de todos os médicos que atendem os servidores públicos municipais com o Nome e CRM;

4.3 Efetuar o lançamento de todos os tipos de licenças a seguir: Doença do Servidor, Acidente do Trabalho, Acompanhamento de Pessoa da Família, Prorrogação de Doença e Acidente de Trabalho, informando no mínimo a Identificação do servidor, tipo de licença ou afastamento, documento apresentado, médico que atendeu, CID informado no atendimento, médico que fez a perícia, CID informado na perícia e período homologado da licença ou afastamento;

4.4 Efetuar o controle dos Acidentes de Trabalho através do cadastramento da CAT e a emissão do formulário padronizado;

4.5 Captar automaticamente os dados da CAT como: doença informada no atendimento e médico que atendeu, no lançamento de atestado referente a acidente do trabalho;

4.6 Permitir lançar a data da alta médica para as licenças e afastamentos;

4.7 Possuir consulta de afastamentos em tela ou relatório por tipo de afastamento, por doença e por período;

4.8 Emitir o Requerimento de Benefício por Incapacidade solicitado pelo INSS;

4.9 Controlar afastamentos de menos de 15 dias, mesmo que apresentados em períodos interruptos, quando caracterizar que são da mesma causa, evitando pagamento indevido por parte do Órgão e possibilitando o encaminhamento ao INSS;

4.10 Controlar prorrogações de licenças para evitar que ultrapasse o limite de dias permitido para a mesma;

4.11 Permitir o lançamento de Licenças e Afastamentos de ½ dia. Este lançamento deverá influenciar na contagem de tempo de serviço, caso esteja determinado;

4.12 Possuir rotina para lançamento de Licença Gestante (Maternidade) de 180 dias, com geração em verbas separadas dos 120 dias e 60 dias, prevendo abatimento na Guia de Previdência somente do previsto em lei;

4.13 Possuir rotina para pagamento de Salário Maternidade Variável, fazendo a média dos últimos 6 meses que antecedem a licença com cálculo e pagamento em folha;

#### **5 - ATOS ADMINISTRATIVOS**

**Objetivo:** Manter o registro histórico de todas as Portarias, Decretos, Contratos e Termos expedidos para os servidores mantendo atualizado o currículo funcional do servidor para consulta.

5.1 Manter o cadastro de todos os textos que darão origem a atos administrativos como Portaria, Decretos, Contratos e Termos de Posse;

5.2 Gerar automaticamente o ato administrativo a partir de um lançamento de licenças e afastamentos, com o registro no currículo funcional do servidor, após a tramitação;

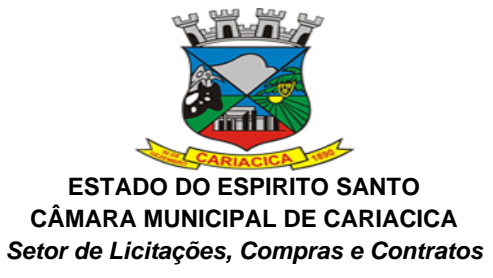

5.3 Gerar automaticamente o ato administrativo a partir de um lançamento de férias em gozo e/ou pecúnia ou apostilamento de férias, com o registro no currículo funcional do servidor, após a tramitação;

5.4 Gerar automaticamente o ato administrativo a partir de um lançamento de licença prêmio em gozo e/ou pecúnia ou apostilamento de licença prêmio, com o registro no currículo funcional do servidor, após a tramitação;

5.5 Gerar automaticamente o ato administrativo a partir de um lançamento de licença sem vencimento, com o registro no currículo funcional do servidor, após a tramitação;

5.6 Gerar automaticamente o ato administrativo a partir de um lançamento de licença gala, com o registro no currículo funcional do servidor, após a tramitação;

5.7 Gerar automaticamente o ato administrativo a partir de um lançamento de licença nojo, com o registro no currículo funcional do servidor, após a tramitação;

5.8 Gerar automaticamente o ato administrativo a partir de um lançamento de suspensão ou advertência, com o registro no currículo funcional do servidor, após a tramitação;

5.9 Gerar automaticamente o ato administrativo a partir de um lançamento de Insalubridade, Periculosidade e Gratificação, com registro no currículo funcional do servidor; 5.10 Gerar automaticamente o contrato de servidores temporários a partir do lançamento da admissão;

5.11 Gerar automaticamente o termo de posse de servidores a partir do lançamento da posse/admissão;

5.12 Permitir a emissão de atos administrativos individuais ou coletivos conforme textos configurados pelo próprio usuário;

5.13 Permitir a visualização dos atos expedidos em tela, papel ou em arquivo PDF para publicação na Internet;

## **6 - FREQUÊNCIA**

**Objetivo:** Permitir o lançamento de licenças como, Paternidade, Nojo, Gala e registrar as ocorrências do ponto.

6.1 Efetuar o lançamento de todos os tipos de licenças, a seguir: Licença Gala, Licença Nojo e Licença sem Vencimento, informando no mínimo a Identificação do servidor, tipo de licença, documento apresentado, data de início e término da licença;

6.2 Permitir o lançamento de no mínimo as seguintes ocorrências, com a informação da data da ocorrência: Falta Abonada, Falta Injustificada, Suspensão, Horas Extras;

6.3 Integrar com módulo de Ponto Eletrônico exportando para este as informações de licenças, afastamentos, férias, licença prêmio e desligamentos, para que possam ser justificados as ausências no ponto através destes dados e importar os dados do ponto para processamento em folha de pagamento;

6.4 Garantir o registro de uma única informação em um período na frequência, não permitindo duplicidade de lançamento. Por exemplo: Não permitir que sejam lançadas férias para um servidor de licença, caso coincida o período, parcialmente ou na sua totalidade;

6.5 Permitir o controle e registro de justificativas para faltas descontadas indevidamente com possibilidade de restituição na folha de pagamento a partir do registro da justificativa;

6.6 Permitir o lançamento da frequência de forma descentralizada, ou seja, cada Unidade Administrativa poderá lançar a frequência dos servidores que estão lotados nela disponibilizando o lançamento diretamente na rotina de frequência, verificando e consolidando as informações para o processamento da folha de pagamento mensal.

6.7 Emitir Boletim de Frequência;

6.8 Possuir Calendário de feriados e dias úteis;

6.9 Permitir o lançamento de uma ocorrência na frequência informando o período em que aconteceu evitando desta forma que seja realizado vários lançamentos da mesma ocorrência para um mesmo servidor;

6.10 Controlar os lançamentos de Falta Abonada não permitindo inserir além do limite estabelecido por controle do próprio usuário;

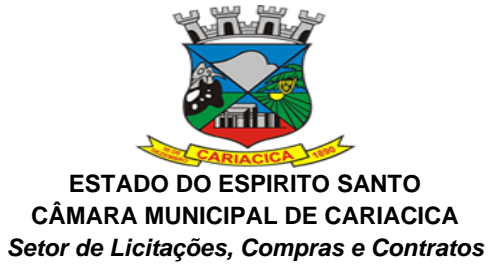

6.11 Gerar automaticamente faltas s/ DSR quando do lançamento da falta injustificada em dia útil;

6.12 Permitir o lançamento de Faltas e Licenças de ½ dia. Este lançamento deverá influenciar na contagem de tempo de serviço, caso esteja configurado;

### **7 - VALE TRANSPORTE**

**Objetivo:** Efetuar o controle da compra, requisição, distribuição e devolução do vale transporte.

7.1 Permitir o cadastramento das empresas que fornecem o vale transporte;

7.2 Controlar a compra e distribuição de diversos tipos de passes, como: ticket, cartão descartável e cartão recarregável;

7.3 Permitir a controle dos roteiros para os quais serão utilizados os passes;

7.4 Permitir o registro da quantidade de passes diários utilizados pelo servidor no percurso de ida e volta ao trabalho com possibilidade de adição de passes para outros percursos, no caso de servidores que se deslocam para mais que um local de trabalho;

7.5 Controlar o saldo de passes (quantidade e número de créditos) existentes para garantir a distribuição;

7.6 Gerar mapa de compra de vale-transporte com a quantidade e o valor, discriminados por tipo de passe, baseado na informação dos passes requisitados por cada servidor e os dias úteis do período a ser utilizado;

7.7 Permitir alteração do mapa de compra por usuário devidamente habilitado;

7.8 Permitir a configuração dos códigos para desconto e restituição de vale transporte em folha de pagamento;

7.9 Gerar mapa de entrega de passes para cada servidor baseado na informação dos passes requisitados e os dias úteis do período a ser utilizado;

7.10 Emitir documento de confirmação de entrega de passes com local para assinatura do servidor;

7.11 Controlar a entrega de passes reduzindo a quantidade/créditos em casos de faltas, férias, licenças e afastamentos;

7.12 Gerar automaticamente informação para desconto do vale transporte em folha de pagamento após lançamento da entrega dos passes;

#### **8 – CONTAGEM DE TEMPO DE SERVIÇO**

**Objetivo:** Efetuar a contagem do tempo de efetivo exercício para cada atualizando percentuais de Adicional por Tempo de Serviço, dias de Férias, dias de Licença Prêmio, Progressão Salarial e Aposentadoria.

8.1 Calcular o tempo de efetivo exercício para fins de Adicional por Tempo de Serviço, abatendo as faltas injustificadas e as licenças não contadas como efetivo exercício, emitindo certidão para concessão e atualização do percentual concedido para pagamento em folha, controlando os períodos aquisitivos, prorrogando ou cancelando os mesmos, por motivo de excesso de ausências em relação ao limite estabelecido;

8.2 Calcular o tempo de efetivo exercício para fins de Licença Prêmio, abatendo as faltas injustificadas e as licenças não contadas como efetivo exercício, emitindo certidão para concessão dos dias de Licença Prêmio, controlando os períodos aquisitivos, prorrogando ou cancelando os mesmos, por motivo de excesso de ausências em relação ao limite estabelecido;

8.3 Calcular o tempo de efetivo exercício para fins de Férias, abatendo as faltas injustificadas e as licenças não contadas como efetivo exercício, concedendo os dias de direito de gozo de férias, controlando os períodos aquisitivos, prorrogando ou cancelando os mesmos, por motivo de excesso de ausências em relação ao limite estabelecido;

8.4 Calcular o tempo de efetivo exercício para fins de Progressão Salarial, abatendo as faltas injustificadas e as licenças não contadas como efetivo exercício, emitindo certidão para

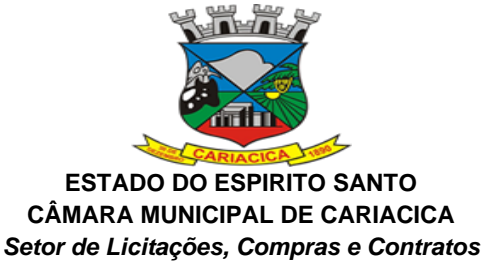

concessão e atualização do salário para pagamento em folha, controlando os períodos aquisitivos, prorrogando ou cancelando os mesmos, por motivo de excesso de ausências em relação ao limite estabelecido;

8.5 Calcular o tempo de efetivo exercício para fins de Aposentadoria, abatendo as faltas injustificadas e as licenças não contadas como efetivo exercício, emitindo certidão demonstrando o tempo de efetivo exercício até a data atual. Permitir a informação de tempos anteriores oriundos de outros órgãos, consolidando todo o tempo na certidão para fins de aposentadoria

### **9 - FOLHA DE PAGAMENTO**

**Objetivo:** Permitir a configuração dos cálculos, o processamento, pagamento e o recolhimento das diversas folhas de pagamento.

9.1 Permitir o processamento das folhas de: Pagamento Mensal, Rescisão, Adiantamento de Férias, Licença Prêmio, Adiantamento Salarial, Adiantamento de Décimo Terceiro Salário, Décimo Terceiro Salário e Complementar;

9.2 Permitir o processamento de várias folhas de pagamento para a mesma referência, separando por grupo de servidores de mesmo vínculo ou mesmo regime ou mesma data de pagamento;

9.3 Permitir o processamento de folha de rescisão individual ou coletiva com cálculos de férias indenizadas, proporcionais e 13º salário automaticamente, sem a necessidade de lançamento avulso na folha;

9.4 Emitir o Termo de Rescisão;

9.5 Controlar os vencimentos e descontos permitidos em cada regime de trabalho, impossibilitando que seja efetuado o lançamento de um vencimento ou desconto exclusivo de um regime em um outro;

9.6 A folha de Adiantamento de Férias deverá ser processada com as informações dos dias de pecúnia e/ou gozo lançadas nas férias, não permitindo duplicidade de lançamento em variável na folha de pagamento;

9.7 A folha de Licença Prêmio deverá ser processada com as informações dos dias de pecúnia e/ou gozo lançadas na Licença Prêmio, não permitindo duplicidade de lançamento em variável na folha de pagamento;

9.8 Permitir simulações parciais ou totais da folha de pagamento;

9.9 Gerar automaticamente os valores relativos ao salário família dos dependentes;

9.10 Possuir rotinas de cálculos através de fórmulas e expressões em português, para qualquer vencimento e desconto, tornando o cálculo da folha totalmente configurado e administrado pelo próprio usuário. Possibilitar que o próprio usuário crie novas verbas de vencimentos ou descontos, reutilizando uma já existente, configurando as incidências e a regra de cálculo. As regras de cálculo previstas em legislação federal ou estadual deverão estar no sistema e não deverão ser alteradas por usuário comum e os gerenciamentos dessas fórmulas sejam feitas através de uma aplicação web;

9.11 Possibilitar a execução do cálculo ou recálculo de diversas formas como: Individual, por faixa de matrícula, por centro de custos e seleção aleatória. Calcular e processar os valores relativos à contribuição individual e patronal para o RGPS (INSS) e RPPS (Previdência Municipal), de acordo com o regime previdenciário do servidor;

9.12 Possibilitar que a duração do cálculo da folha de pagamento seja de no máximo 4 minutos para cada 1.000 (Mil) servidores.

9.13 Gera arquivo SEFIP no formato TXT para importação, validação e envio em software da Caixa Econômica federal;

9.14 Emitir Folha Analítica por folha processada ou consolidando todas as folhas processadas no mês;

9.15 Emitir Mapa Financeiro com o resumo dos vencimentos e descontos de todas as folhas com possibilidade de, dentro do mês, emitir das folhas separadamente ou consolidando os valores em um único resumo;

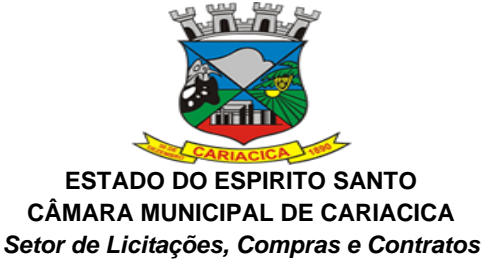

9.16 Permitir a inclusão de valores variáveis na folha como os provenientes de horas extras, empréstimos, descontos diversos e ações judiciais, para um servidor ou um grupo de servidores no caso de lançamento comum a todos;

9.17 Permitir a importação de dados, via arquivo texto, de valores a serem consignados em folha controlando os registros válidos e rejeitados pelo processamento, gerando após, um arquivo de retorno para o convênio com os valores debitados em folha e rejeitados pelo processamento informando o motivo da rejeição;

9.18 Emitir resumo dos valores líquidos da folha por banco e fonte de recurso;

9.19 Possuir integração com o Módulo de Administração Orçamentária e Financeira, através de arquivo texto, disponibilizando os dados necessários para reserva, empenho, liquidação e pagamento das despesas com pessoal, possibilitando informar datas diferentes para pagamento de convênios;

9.20 Emitir relação das despesas orçamentárias e extraorçamentárias, a serem contabilizadas, para conferência;

9.21 Gerar as informações anuais para a DIRF, nos padrões da legislação vigente, via arquivo texto para importação no software da Receita Federal;

9.22 Possibilitar a consulta em tela via software das informações que serão geradas nos informes de rendimentos, para possível conferência antes da importação do arquivo no sistema da DIRF, contendo no mínimo: Os valores anuais dos rendimentos tributáveis, imposto retido, dependentes e ocorrências.

9.23 Gerar as informações anuais para a RAIS, nos padrões da legislação vigente, via arquivo texto para importação no software do SERPRO;

9.24 Permitir a emissão do Informe de Rendimentos para servidores com retenção de Imposto de Renda na Fonte e para aqueles que não tiveram retenção;

9.25 Gerar as informações de admissão e rescisão necessárias ao CAGED, via arquivo texto, para importação no software do Ministério do Trabalho;

9.26 Manter histórico para cada servidor com detalhamento de todos os pagamentos e descontos, permitindo consulta ou emissão de relatórios;

9.27 Possuir cálculo de INSS proporcional na folha de pagamento para servidores com emprego fora do Órgão;

9.28 Possuir cálculo de IRRF centralizado em um único vínculo para servidores com mais de um vínculo empregatício com o Órgão;

9.29 Permitir a geração do Informe de Rendimentos em arquivo texto (.TXT) para Impressão e Envelopamento, com opção de emissão do endereço do servidor;

9.30 Emitir contracheques, permitindo a inclusão de textos e mensagens em todos os contracheques, para determinados servidores ou para um grupo de servidores selecionados; 9.31 Permitir a geração de arquivos para crédito em conta, corrente ou poupança, da rede bancária, emitindo relação dos créditos contendo matrícula, nome, número da conta e valor a ser creditado;

9.32 Emitir contracheques de meses anteriores (Segunda Via);

9.33 Emitir Guia de Recolhimento de INSS com opção para emitir por fonte de recurso e geral;

9.34 Possuir rotinas de controle e cálculo para pagamento das pensões judiciais, a partir do desconto efetuado para o servidor, incluindo depósito em conta;

9.35 Emitir recibos para pagamento de pensão judicial;

9.36 Emitir relação dos valores consignados em folha com opção de geração em arquivo texto;

9.37 Emitir Guia de Recolhimento de Previdência Municipal;

9.38 Gerar arquivo texto com os participantes do PASEP, para o Banco do Brasil, e importar arquivo de retorno do banco para pagamento do PASEP em folha de pagamento. Após o processamento, gerar arquivo texto com os servidores não processados para o Banco do Brasil;

9.39 Possuir rotinas de cálculo de insuficiência de saldo para servidores com estouro na folha, efetuando ajuste automático dos descontos limitados até um teto configurado pelo usuário. A prioridade dos descontos deve ser configurada pelo usuário e os valores

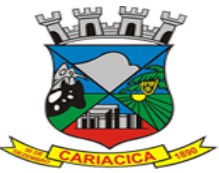

**ESTADO DO ESPIRITO SANTO CÂMARA MUNICIPAL DE CARIACICA** *Setor de Licitações, Compras e Contratos*

consignados que não foram descontados deverão ser registrados possibilitando a emissão de relatórios destes valores para envio aos estabelecimentos conveniados;

9.40 Possuir rotinas de cálculo de margem consignável, com emissão de relatórios da margem disponível para gastos nos estabelecimentos conveniados;

9.41 Possuir rotina para o cadastramento das fichas financeiras que não estão em meio magnético, ou seja, fichas financeiras que estão em papel;

9.42 Permitir a inclusão de lançamentos para servidores afastados sendo que estes lançamentos somente poderão ser processados na primeira folha em que o servidor retornar do afastamento. Os lançamentos ficam pendentes durante todo o período do afastamento sendo incluído automaticamente na folha somente no término do afastamento e retorno do servidor ao trabalho;

9.43 Possuir rotina de reajuste salarial, possibilitando reajustes globais e parciais;

9.44 Possibilitar a consulta e emissão de Contracheques (Hollerith) via Internet de qualquer folha/competência existente na base de dados;

9.45 Possuir rotina de comparação entre duas folhas (Folha Atual x Folha Anterior). Comparando os itens: Servidores calculados na folha anterior e não na atual, Servidores calculados na folha atual e não na anterior, Servidores calculados nas duas, porém com diferenças no valor e Servidores calculados nas duas, porém com diferenças na quantidade;

9.46 Possuir rotina de Geração de Arquivos Digitais do INSS – MANAD, possibilitando a prestação de informações via arquivo texto, conforme Instrução Normativa MPS/SRP nº 12, de 20/06/2006 – DOU de 04/07/2006;

9.47 Possibilitar a consulta e emissão de Informe de Rendimentos do IRRF via Internet;

9.47 Possibilitar a consulta da ficha cadastral do servidor via Internet;

9.49 Possibilitar a consulta dos lançamentos dos currículos funcionais via internet;

9.50 Disponibilizar via internet à consulta para o servidor de todos os lançamentos de falta abonada lançadas no sistema de Recursos Humanos;

9.51 Possibilitar via internet que o servidor possa efetuar uma atualização dos seus dados cadastrais para o Departamento de Pessoal, dados como: (Endereço, Documentação, Qualificação (Cursos, Treinamentos, Palestras) e Familiares;

9.52 Possuir rotina via internet onde o servidor possa consultar todos os seus períodos de férias (Vencido, Normal) e solicitar um agendamento junto ao Departamento de Pessoal quanto sua data de gozo;

9.53 Possibilitar o cadastramento e consultas de requerimento via internet de vários assuntos como (Adicional de Tempo de Serviço, Aposentadoria, Férias, Justificativa de Faltas);

9.54 Possibilidade de emissão de cheques para pagamento de funcionários sem conta;

9.55 Gerar relação dos Salários de Contribuição padrão INSS;

9.56 Gerar arquivo texto para utilização em cálculo atuarial;

9.57Gerar as informações referentes aos provisionamentos, baixas e estornos de férias,  $13^{\circ}$ salário e seus respectivos encargos patronais, conforme as Normas Brasileiras de Contabilidade Aplicadas ao Setor Público;

9.58Possuir relatório NBCASP para conferência dos dados gerados do provisionamento das Férias e 13º Salário por competência e Unidade Gestora.

9.59Emitir documento com a posição Atual dos provisionamentos NBCASP por unidade orçamentária e servidor.

9.60 Permitir a geração de arquivos para o sistema CidadES TCE/ES do Módulo de Atos de Pessoal.

9.61 Permitir a geração de arquivos para o sistema CidadES TCE/ES do Módulo de Remunerações.

9.62 Permitir a geração de arquivos para o sistema CidadES TCE/ES do Módulo de Concursos e Processos Seletivos.

9.63. O sistema deverá possuir funcionalidade de alerta de inconsistências de dados necessários para prestação de contas, antes da geração dos arquivos, evitando o retrabalho de envio das prestações de contas CidadES TCE/ES.

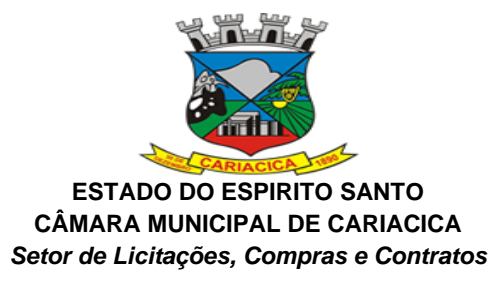

#### **10 – E-SOCIAL**

10.1 O sistema deverá possuir ferramenta que realize uma busca na base de dados e apresente relatório de inconsistências das informações pessoais dos funcionários, no mínimo as exigidas pelo eSocial, facilitando a realização de um recadastramento para atualização dos cadastros.

10.2 O sistema deverá possuir módulo na WEB que possibilite a realização de um recadastramento para atualização de dados cadastrais dos funcionários, permitindo que os mesmos acessem a uma interface e informem seus dados pessoais, documentação, endereço, dependentes, cursos e certificados de formação profissional e demais informações pessoais, com possibilidade de anexação de documentos digitalizados.

10.3 O sistema deverá estar preparado para atender as exigências do eSocial, nos prazos estipulado pelo Governo Federal para a prestação das informações pelos Órgãos Públicos, gerando os arquivos XML nos padrões estipulados nos layouts do eSocial, com assinatura digital, dos Eventos Iniciais, Eventos de Tabelas, Eventos Não Periódicos e Eventos Periódicos;

Eventos Iniciais:

- S-1000 Informações do Empregador/Contribuinte
- S-1005 Tabela de Estabelecimentos e Obras
- S-2100 Cadastramento Inicial do Vínculo

Eventos de Tabelas:

- S-1010 Tabela de Rubricas
- S-1020 Tabela de Lotações Tributárias
- S-1030 Tabela de Cargos/Empregos Públicos
- S-1040 Tabela de Funções/Cargos em Comissão
- S-1050 Tabela de Horários/Turnos de Trabalho
- S-1060 Tabela de Ambientes de Trabalho
- S-1070 Tabela de Processos Administrativos/Judiciais

Eventos Não Periódicos:

- S-2190 Admissão de Trabalhador Registro Preliminar
- S-2200 Admissão de Trabalhador
- S-2205 Alteração de Dados Cadastrais do Trabalhador
- S-2206 Alteração de Contrato de Trabalho
- S-2210 Comunicação de Acidente de Trabalho
- S-2220 Monitoramento da Saúde do Trabalhador
- S-2230 Afastamento Temporário
- S-2240 Condições Ambientais do Trabalho Fatores de Risco
- S-2241 Insalubridade, Periculosidade e Aposentadoria Especial
- S-2250 Aviso Prévio
- S-2298 Reintegração
- S-2299 Desligamento
- S-2300 Trabalhador Sem Vínculo Início
- S-2305 Trabalhador Sem Vínculo Alteração Contratual
- S-2399 Trabalhador Sem Vínculo Término
- S-4000 Solicitação de Totalização de Bases e Contribuições
- S-5001 Informações das contribuições sociais por trabalhador
- S-5002 Imposto de Renda Retido na Fonte
- S-5011 Informações das contribuições sociais consolidadas por contribuinte
- S-5012 Informações do IRRF consolidadas por contribuinte

10.5 Eventos Periódicos:

S-1200 - Remuneração do Trabalhador

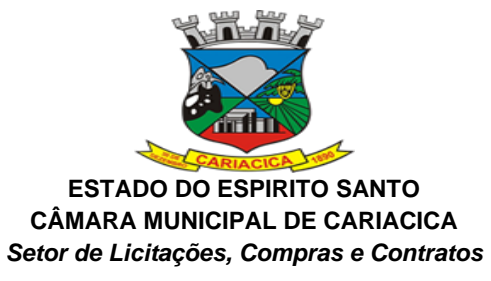

- S-1202 Remuneração de trabalhadores RPPS
- S-1210 Pagamentos de Rendimentos do Trabalho
- S-1220 Pagamentos a Beneficiários Não Identificados
- S-1270 Contratação de Trabalhadores Avulsos Não Portuários
- S-1280 Informações Complementares aos Eventos Periódicos
- S-1298 Reabertura dos Eventos Periódicos
- S-1299 Fechamento dos Eventos Periódicos
- S-1300 Contribuição Sindical Patronal

#### **ATENDIMENTO E SERVIÇOS GERAIS**

**Objetivo:** Controlar as informações sobre as solicitações dos cidadãos à administração e permitir a geração de ordens de serviço para o controle operacional dos serviços executados através da internet. Oferece segurança, facilidade, agilidade e qualidade no atendimento tanto externo quanto interno através dos módulos: SAC (Serviços de Atendimento ao Cidadão), Ouvidoria, Protocolo, Gestão de Atividades e Portal do Cidadão. Os módulos WEB permitem a integração de todos os setores do município através de um único sistema, mesmo que os setores estejam separados geograficamente. Além disso, facilita os acessos dos munícipes de qualquer lugar que desejarem, permitindo assim, facilidades de comunicação e um melhor atendimento à população.

#### **1. OUVIDORIA**

1.1. Todos os recursos abaixo da ouvidoria devem ser acessados através da internet.

1.2. Possibilitar o registro através da *internet* de sugestões e reclamações, denúncias e elogios relativos a serviços públicos e controlar o andamento das demandas e efetuando os registros necessários ao sistema;

1.3. Permitir que o requerente possa ficar com seus dados em sigilo quando desejar;

1.4. Permitir registro do custo das providências adotadas;

1.5. Possuir catálogo dos assuntos, possibilitando, no mínimo, a categorização por grupos e órgão responsável. Permitindo ainda o cadastro de roteiro previsto para tramitação com definição de tempo de permanência por local;

1.6. Permitir consulta a uma determinada ouvidoria, fornecendo informações sobre o seu andamento e em que órgão se encontra;

1.7. Possuir controle dos prazos de conclusão das ouvidorias recebidas, conforme tempo previsto no catálogo de assuntos;

1.8. Emitir resposta aos requerentes informando providências adotadas e seu custo ou justificativa da não solução quando concluído. Permitir ainda que seja possível no mínimo o envio por e-mail, correspondência ou simples registro no sistema para consulta do cidadão; 1.9. Ao cadastrar uma ouvidoria, possibilitar informar o local da ocorrência;

1.10. Possibilitar para ouvidoria sigilosa que somente usuários autorizados tenham acesso aos dados do requerente;

1.11. Possibilitar informar o beneficiário da ouvidoria;

1.12. Possibilitar a classificação da ouvidoria como, no mínimo:

- Pedido de informação;
- Pedido de serviço;
- Reclamação;
- Denuncia;
- Sugestão;
- Elogio.

1.13. Possibilitar ao cidadão consultar as ouvidorias na *internet* informando numeração e chave para consulta. Possibilitar no mínimo, a visualização dos trâmites realizados entre os órgãos da administração, providências adotadas e respostas enviadas, permitindo a impressão dessas informações;

1.14. Possibilitar após o término do cadastro a distribuição automática da solicitação ao órgão ou ouvidor responsável;

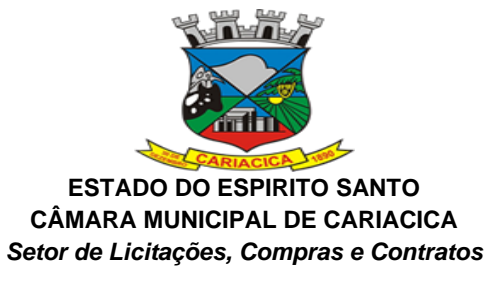

1.15. Permitir o cadastramento de um usuário do sistema como ouvidor e possibilitar o vínculo de órgãos sob sua responsabilidade;

1.16. Permitir atribuir aos assuntos a condição de sigiloso;

1.17. Possuir funcionalidade para proporcionar ao ouvidor gerenciar o andamento das demandas das modalidades processo, solicitação e ouvidoria;

1.18. Emitir relatórios para gerenciamento pelo ouvidor;

1.19. Possibilitar atribuir no cadastro de assuntos a obrigatoriedade do local ou endereço de inspeção. Ouvidorias pertinentes a estes assuntos não poderão ser cadastradas caso não seja informado o endereço ou local de inspeção;

1.20. Através de configuração, permitir a definição de quais usuários poderão efetuar o registro de ouvidorias;

1.21. Possibilitar o registro de observações relativas a ouvidoria por usuário, permitindo que um usuário apenas visualize as observações registradas pelos demais usuários do sistema;

1.22. Possibilitar classificar a prioridade da ouvidoria como, no mínimo:

- Urgente;
- Alta;
- Normal.

1.23. Permitir que ouvidorias classificadas com prioridades alta ou urgente sejam tramitadas inicialmente para o ouvidor e não para o órgão responsável pelo assunto;

1.24. Possibilitar anexar arquivos digitais no momento da abertura de uma ouvidoria;

1.25. Possibilitar registrar mais informações para o assunto permitindo configurar a quantidade mínima de caracteres exigidos;

1.26. Permitir ao ouvidor atribuir status de sigilo à ouvidoria mesmo quando o assunto solicitado não exigir;

1.27. Os assuntos referentes às demandas da modalidade solicitação/ouvidoria devem ser mantidos apenas por usuários autorizados;

1.28. Através de configuração, permitir a definição de quais usuários poderão efetuar:

- Tramitação;
- Encerramento;
- Envio de resposta;
- Reativação.

1.29. Possibilitar registrar avisos de pendências relativos às ouvidorias aos requerentes com opções de envio por carta e/ou e-mail;

1.30. Possibilitar visualizar todo histórico dos avisos de pendências registrados para a ouvidoria;

1.31. Permitir a anexação de, no mínimo, uma imagem para cada providência registrada;

1.32. Permitir registrar justificativas de atraso do andamento da ouvidoria;

1.33. Possibilitar escolher se as respostas serão enviadas aos requerentes diretamente pelo órgão responsável pelo encerramento ou somente pelo ouvidor;

1.34. Permitir alterar o sigilo do requerente nas ouvidorias;

1.35. Permitir a reativação de ouvidorias, onde o gestor do sistema poderá encaminhar a ouvidoria para qualquer órgão executar uma nova análise.

## **2. ATENDIMENTO AO CIDADÃO**

2.1. Todos os recursos abaixo do módulo Atendimento ao Cidadão devem ser acessados através da internet.

2.2. Registrar reclamações, sugestões do munícipe e encaminhá-la via sistema para o órgão responsável;

2.3. Possuir controle dos prazos de conclusão das solicitações recebidas, conforme tempo previsto no catálogo de assuntos;

2.4. Possuir catálogo dos assuntos, possibilitando, no mínimo, a categorização por grupos e órgão responsável. Permitindo ainda o cadastro de roteiro previsto para tramitação com definição de tempo de permanência por local;

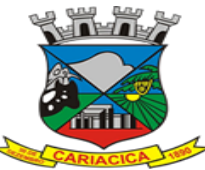

**ESTADO DO ESPIRITO SANTO CÂMARA MUNICIPAL DE CARIACICA** *Setor de Licitações, Compras e Contratos*

2.5. Emitir resposta aos requerentes informando providências adotadas e seu custo ou justificativa da não solução quando concluído. Permitir ainda que seja possível no mínimo o envio por e-mail, correspondência ou simples registro no sistema para consulta do cidadão; 2.6. Permitir a reativação de solicitações, onde o gestor do sistema poderá encaminhar a solicitação para qualquer órgão executar uma nova análise;

2.7. Possibilitar a consulta das solicitações por, no mínimo:

- Requerente;
- Beneficiário;
- Data de registro;
- Assuntos;
- Complemento do assunto;
- Número e ano;
- Órgão atual;
- Endereço de inspeção.

2.8. Permitir ao atendente consultar informações complementares sobre o assunto abordado com o cidadão durante o atendimento;

2.9. Possibilitar a distribuição automática ao órgão responsável pelo assunto;

2.10. Permitir a emissão de relatório gerencial;

2.11. Emitir relatório por órgão dos assuntos solicitados, tempo total de permanência e a quantidade de dias em atraso;

2.12. Possibilitar ao cidadão consultar as solicitações na *internet* informando numeração e chave para consulta. Possibilitar no mínimo, a visualização dos trâmites realizados entre os órgãos da administração, providências adotadas e respostas enviadas, permitindo a impressão dessas informações;

2.13. Permitir registrar a providência adotada, despacho, situação atual e custo de execução a cada trâmite gerado. Possibilitar ainda que o texto da providência seja formatado;

2.14. Possibilitar informar o beneficiário da solicitação;

2.15. Possibilitar encaminhar as solicitações aos cuidados de outrem (usuário) e assegurar que somente o destinatário possa dar andamento à solicitação;

2.16. Possibilitar registrar mais informações sobre o assunto para auxílio durante o atendimento ao cidadão;

2.17. Possibilitar a reimpressão da carta e/ou reenvio de e-mail da resposta ao requerente;

2.18. Possibilitar a consulta às providências registradas para as solicitações;

2.19. Possibilitar registrar mais informações para o assunto permitindo configurar a quantidade mínima de caracteres exigidos;

2.20. Emitir relatório de solicitações tramitadas contendo, no mínimo, órgão, período e assunto;

2.21. Possibilitar que o agente de atendimento possa definir a prioridade da solicitação;

2.22. Possibilitar atribuir aos usuários direitos de tramitação de solicitações em mais de um órgão;

2.23. Possibilitar a geração de uma ordem de serviço a partir de uma solicitação em aberto, podendo bloquear a tramitação da solicitação até a conclusão da ordem de serviço gerada;

2.24. Possibilitar a consulta ao histórico de trâmites das solicitações entre os órgãos;

2.25. Emitir relatório do total geral de tempo de permanência e trânsito a partir da data de abertura e o prazo estimado para término;

2.26. Os assuntos referentes às demandas da modalidade solicitação/ouvidoria devem ser mantidos apenas por usuários autorizados;

2.27. Possibilitar registrar avisos de pendências relativos às solicitações aos requerentes com opções de envio por carta e/ou e-mail;

2.28. Possibilitar visualizar todo histórico dos avisos de pendências registrados para a solicitação;

2.29. Permitir a anexação de arquivos digitais à solicitação na abertura ou em qualquer momento, desde que a solicitação esteja em aberto;

2.30. Permitir registrar justificativas de atraso do andamento da solicitação.

## **3. PROTOCOLO**

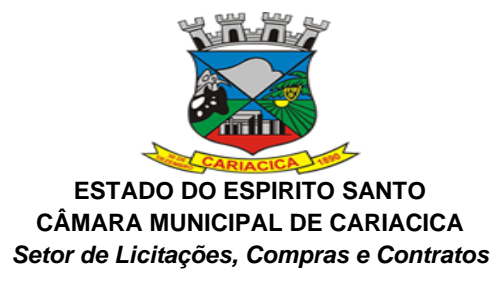

3.1. Todos os recursos abaixo do módulo Protocolo devem ser acessados através da internet. 3.2. Possuir catálogo dos assuntos, possibilitando, no mínimo, a categorização por grupos e órgão responsável. Permitindo ainda o cadastro de roteiro previsto para tramitação com definição de tempo de permanência por local;

3.3. Permitir a abertura de processos registrando os dados do requerente, assunto, possíveis documentos e local de atendimento. Permitir ainda que tal registro seja efetuado em forma de passos, que proporcione maior praticidade no atendimento ao cidadão;

3.4. Possibilitar que numeração dos processos seja única ou por exercício;

3.5. Emitir comprovante de protocolização para o interessado no momento da inclusão do processo com, no mínimo, as seguintes informações:

- Número do Processo;
- Data de Abertura;
- Requerente;
- Assunto;
- Órgão responsável pelo Assunto;
- Código para acesso à consulta via *internet*.

3.6. Emitir etiquetas de protocolo contendo, no mínimo:

- Número do Processo;
- Data de Abertura;
- Requerente;

• Assunto.

3.7. Permitir o acompanhamento da tramitação do processo e a situação que se encontra, mantendo histórico dos trâmites e providências/despachos adotados;

3.8. Possuir rotina de confirmação de recebimento dos processos em trânsito. Permitir o recebimento somente por usuários com acesso ao órgão;

3.9. Emitir relatório de processos pendentes de confirmação de recebimento;

3.10. Possibilitar a representação em modo gráfico dos processos por assunto para acompanhamento dos níveis de solicitação;

3.11. Possibilitar o apensamento/anexação de processos gerando documento comprobatório com, no mínimo, as informações:

- Órgão onde foi realizado o apensamento;
- Data/Hora do apensamento;
- Processos apensados;
- Processo principal;
- Usuário que apensou;
- Órgão de lotação do usuário;
- Local para assinatura.

3.12. Possibilitar o cadastramento de locais de arquivamento com informações que facilite a localização física dos processos. Permitir informar, no mínimo:

- Órgão;
- Descrição do local;
- Responsável;
- Tempo de arquivamento;

3.13. Permitir consultar os processos que excederam a temporalidade prevista para o local;

3.14. Emitir relatório informando os desvios entre estimativas de prazo de conclusão e tempo de permanência;

3.15. Possibilitar a exportação dos dados de processos para planilha, permitindo selecionar as colunas desejadas para a composição da planilha;

3.16. Possuir rotina para registrar o empréstimo e a devolução do processo e manter o histórico das operações;

3.17. Na protocolização, verificar se o requerente possui processos abertos com o mesmo assunto, exibindo para o atendente, em caso afirmativo, a lista dos processos existentes;

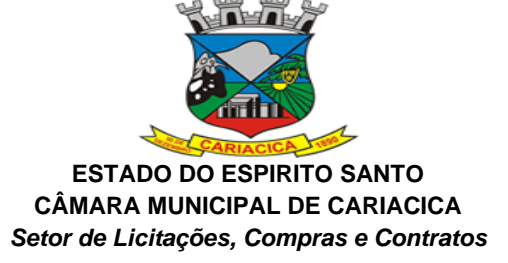

3.18. Permitir ao atendente consultar informações complementares sobre o assunto abordado com o cidadão durante o atendimento, bem como os documentos necessários para o andamento do processo;

3.19. Possibilitar configurar a obrigatoriedade da providência ao tramitar o processo. Permitir, contudo, configurar a quantidade mínima de caracteres exigidos;

3.20. Possuir rotina de configuração para definir se os processos com apensos/anexos podem ser tramitados ao arquivo morto ou devem ser desanexados antes da operação:

3.21. Permitir registrar a providência adotada, despacho, situação atual, custo de execução e usuário responsável pela providência a cada trâmite gerado. Possibilitar ainda que o texto da providência seja formatado;

3.22. Possibilitar a abertura de novos volumes para o Processo. Permitir informar, no mínimo, o solicitante e o usuário responsável pela abertura, imprimindo o termo de encerramento e abertura de volume;

3.23. Permitir que os volumes gerados possam ser emprestados entre os órgãos da administração;

3.24. Possuir rotina para incorporação de processos. Permitir configurar se os processos incorporados devem tramitar junto ao principal;

3.25. Possibilitar a conclusão dos processos em qualquer órgão, havendo a possibilidade de tramitá-los para o arquivo morto sem a necessidade de reativação;

3.26. Possibilitar o cancelamento de trâmites de processos que foram remetidos, porém ainda não foi confirmado o recebimento;

3.27. Possibilitar que somente usuários autorizados tenham acesso aos dados do processo sigiloso:

3.28. Possibilitar cadastrar no catálogo de assuntos qual a relação de documentos exigidos para o andamento do processo;

3.29. Possibilitar a geração de uma ordem de serviço a partir de um processo em aberto, podendo bloquear a tramitação do processo até a conclusão da ordem de serviço gerada;

3.30. Possibilitar registrar avisos de pendências dos processos aos requerentes com opções de envio por carta e/ou e-mail;

3.31. Possibilitar visualizar todo histórico dos avisos de pendências registrados para o processo;

3.32. Possibilitar o acompanhamento das fases de execução da ordem de serviço geradas para o processo;

3.33. Possibilitar consulta detalhada dos dados do processo, possibilitando a impressão dos dados conforme a necessidade do usuário;

3.34. Permitir registrar a localização física de boletos de pagamento dos processos de compra; 3.35. Possibilitar anexar arquivos digitais em diversos formatos ao processo;

3.36. Possibilitar que os processos possam ser requisitados, impedindo a tramitação para outro órgão que não seja o que o requisitou;

3.37. Possibilitar que o processo encerrado ou que se encontra em órgão de arquivo morto possam ser informados os dados do local físico do arquivamento;

3.38. Possibilitar a solicitação do desarquivamento de processos, onde o arquivista poderá atender ou rejeitar a solicitação;

3.39. Possuir uma funcionalidade que permita ao usuário verificar o status das suas solicitações de desarquivamento pelo sistema;

3.40. Permitir registrar documentos para juntar aos processos onde, no mínimo, devem ser informados os dados do responsável pela entrega e o motivo. Emitir comprovante de protocolização ao término do registro;

3.41. Possibilitar o encaminhamento dos documentos a serem juntados fisicamente aos processos;

3.42. Possibilitar a confirmação do recebimento dos documentos aos processos;

3.43. Permitir a retirada de documentos juntados aos processos onde, no mínimo, deve ser registrado o motivo e o usuário que retirou;

3.44. Possibilitar a emissão, no sistema de tributos através de integração, de taxas referentes aos documentos recebidos;

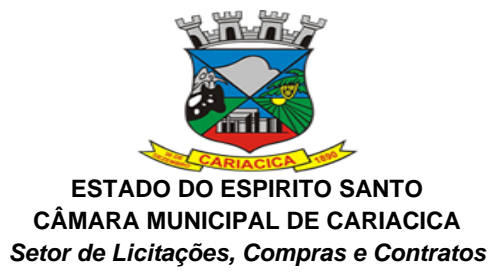

3.45. Permitir pesquisar todo histórico de documentos juntados aos processos;

3.46. Possibilitar a movimentação de local de arquivamento dos processos sem necessidade de tramitar os processos novamente;

3.47. Possuir rotina para realizar trâmites dos processos digitalmente, sem necessidade de envio do processo físico, permitir enviar para os órgãos com acesso exclusivo a esse tipo de tramitação, enviar e-mail ao responsável pelo recebimento. Enquanto esses processos estiverem nesse tipo de tramitação não será permitida a tramitação por vias normais. Permitir ainda, configurar tempo máximo de permanência do processo nesse tipo de tramitação. Possibilitar que os processos possam voltar a serem tramitados pela forma tradicional;

3.48. Permitir o controle de numeração de processos por empresas, sem repetição da numeração dos processos;

3.49. Permitir incluir os locais de arquivamento e estabelecer nomenclaturas próprias de cada local;

3.50. Emitir relatório de processos que foram reativados por período de reativação;

3.51. Emitir relatório de controle dos processos por órgão onde deve constar, no mínimo, o total de processos, a quantidade atrasada e quantidade em dia, com percentuais;

3.52. Emitir relatório de processos abertos por período contendo, no mínimo:

- Número, Ano do Processo;
- Data de abertura;
- Requerente;
- Assunto;
- Complemento do assunto;

• Órgão atual.

3.53. Emitir relatório estatístico das tramitações realizadas por órgão e período, podendo emitir das ações de recebimento, envio ou distribuição;

3.54. Permitir integração com o sistema de gestão tributária através da geração de guias para pagamento de taxas pertinentes ao assunto solicitado no momento da abertura do processo; 3.55. Permitir que o andamento do processo seja liberado somente após o pagamento ou liberação manual do processo;

3.56. Permitir, para abertura do processo, a importação dos dados do contribuinte através dos cadastros do sistema de gestão tributária, tais como mobiliário, imobiliário e outros;

3.57. Permitir a pesquisa e reimpressão da guia de pagamento das taxas de um processo;

3.58. Emitir relatório das guias de pagamento geradas pelo sistema de protocolo por período; 3.59. Permitir que os usuários de órgãos, que não seja o protocolo, autuem processos administrativos internos, nessa modalidade o requerente sempre será a empresa tendo como solicitante o órgão interessado;

3.60. Permitir que seja gerado o número de processo de forma rápida, preenchendo apenas o requerente sem a necessidade de preencher assunto e demais informações visando a rapidez no atendimento. O sistema deverá possuir uma funcionalidade que permita revisar todos os processos pendentes que precisam ser alterados;

3.61. Permitir que usuários com permissão possam isentar o requerente do pagamento de taxas pertinentes ao assunto;

3.62. Possibilitar a adição de arquivos digitais quando for realizado o recebimento de um documento.

#### **4. GESTÃO DE ATIVIDADES**

4.1. Todos os recursos abaixo do módulo Gestão de Atividades devem ser acessados através da internet.

4.2. Permitir gerar ordens de serviço a partir de solicitações ou processos, bem como através da entrada de dados via digitação;

4.3. Permitir que em uma ordem de serviço possam ser associados um ou mais serviços para execução;

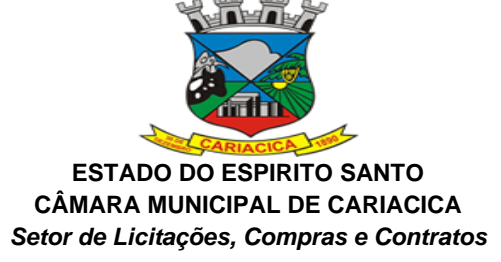

4.4. Permitir o cancelamento individual de serviços associados à ordem de serviço (OS). Caso todos os serviços da OS sejam cancelados ou concluídos, dar-se o encerramento automático da ordem de serviço;

4.5. Permitir estabelecer prioridade para execução das ordens de serviço registradas;

4.6. Permitir realizar o agrupamento de serviços para posterior agendamento e execução;

4.7. Permitir para os agrupamentos que aguardam execução: remover serviços, cancelar o agrupamento e liberar serviços e cancelar o agrupamento e serviços;

4.8. Permitir que, para os agrupamentos que aguardam execução, sejam registrados, no mínimo: previsão de atendimento, previsão de término, valor estimado, responsáveis pela execução, veículos e materiais a serem utilizados na execução;

4.9. Emitir relatório na liberação do agrupamento para execução contendo, no mínimo:

- Numeração;
- Previsão de atendimento;
- Previsão de encerramento;
- Telefones para contato;
- Serviços a executar;
- Local para execução dos serviços.

4.10. Permitir registrar para o agrupamento os apontamentos com, no mínimo, data, motivo e observação do apontamento;

4.11. Permitir registrar no encerramento do agrupamento, no mínimo:

- Data de encerramento;
- Nível de complexidade;
- Situação do encerramento;
- Motivo e observação da não execução;
- Tempo de deslocamento;
- Distância percorrida;
- Nível de satisfação;
- Responsável pela execução;
- Parecer final.
- 4.12. Permitir pesquisa de ordens de serviço por, no mínimo:
- Número e exercício;
- Data da abertura;
- Data de encerramento;
- Tipo de execução;
- Requerente;
- Órgão solicitante.
- 4.13. Permitir pesquisa de agrupamentos por, no mínimo:
- Número e exercício;
- Órgão responsável pela execução;
- Data da abertura;
- Data de término;
- Status.

4.14. Permitir que sejam cadastradas as subunidades que estão ligadas aos órgãos da empresa que não estão cadastradas no organograma;

4.15. Permitir que usuários com permissão registrem ordens de serviço com tipo de execução interno para atendimento pelos órgãos responsáveis pela execução;

4.16. Possibilitar a emissão, no sistema de tributos através de integração, de taxas ao registrar uma ordem de serviço externa. Permitir que o andamento da ordem de serviço seja liberado somente após o pagamento da taxa ou liberação manual da ordem de serviço;

4.17. Para ordens de serviço internas, o usuário deve informar o órgão solicitante e a subunidade ligada ao órgão que será atendida.

#### **5. PORTAL DO CIDADÃO**

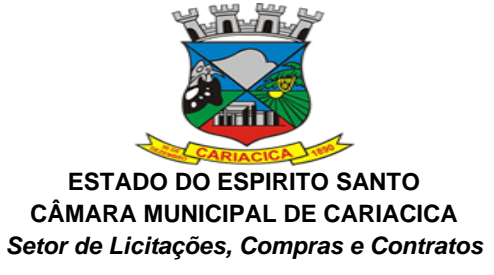

5.1. Todos os recursos abaixo do módulo Portal do Cidadão devem ser acessados através da internet.

5.2. Possuir funcionalidade que permita ao cidadão criar seu próprio cadastro no sistema para que possa registrar e acompanhar suas requisições. Nesse cadastro devem constar, no mínimo:

- Nome
- CPF/CNPJ;
- E-mail;
- Senha.

5.3. A senha de acesso ao portal do cidadão deve exigir letras, números e caracteres especiais;

5.4. Permitir definir, no catálogo de assuntos, para quais assuntos o cidadão poderá registrar requisições;

5.5. Permitir que o cidadão possa consultar as requisições abertas por ele através do portal do cidadão;

5.6. Permitir que o cidadão possa consultar as demandas abertas presencialmente através do atendimento ao cidadão;

5.7. Permitir o registro de requisições com, no mínimo, as informações:

- Assunto;
- Mais detalhes sobre o motivo;
- Local da ocorrência.

5.8. Permitir que o cidadão fique anônimo ao realizar sua requisição;

- 5.9. Permitir que o cidadão possa alterar seus dados pessoais, no mínimo;
- Endereço;
- E-mail;
- Telefone.

5.10. Caso o cidadão esqueça sua senha, o sistema deve disponibilizar recurso para definição de nova senha;

5.11. Após registro da requisição, enviar e-mail de confirmação de abertura para o cidadão; 5.12. Após registro do cidadão no portal, enviar e-mail de confirmação de cadastro para o

cidadão;

5.13. Permitir a anexação de arquivos digitais na abertura da requisição;

5.14. Ter recurso para permitir que o cidadão, sem a necessidade de cadastro no portal, acompanhe o andamento das suas demandas pela *internet*. Possibilitar ou não, no momento da consulta, a exigência de um código de acesso fornecido no momento da abertura da demanda;

5.15. Possibilitar que o portal do cidadão seja acessado em várias plataformas *web* com responsividade;

5.16. Possibilidade de customização das imagens do portal do cidadão, conforme necessidade da gestão atual;

5.17. A requisição cadastrada pelo cidadão deverá ser encaminhada para o órgão responsável pelo assunto ou para o ouvidor responsável.

# **6. SISTEMA ELETRÔNICO DE INFORMAÇÃO AO CIDADÃO (E-SIC)**

6.1. Todos os recursos abaixo do módulo e-SIC devem ser acessados através da internet.

6.2. Possuir sistema que atenda a Lei de Acesso à Informação (LAI), "LEI Nº 12.527, DE 18 DE NOVEMBRO DE 2011" ([http://www.planalto.gov.br/ccivil\\_03/\\_ato2011-](http://www.planalto.gov.br/ccivil_03/_ato2011-2014/2011/lei/l12527.htm) [2014/2011/lei/l12527.htm](http://www.planalto.gov.br/ccivil_03/_ato2011-2014/2011/lei/l12527.htm)) referente ao "CAPÍTULO III - DO PROCEDIMENTO DE ACESSO À INFORMAÇÃO".

6.3. Possuir funcionalidade que permita a alteração dos prazos previstos na Lei de forma fácil e ágil sem a intervenção de desenvolvimento.

6.4. Possuir funcionalidade que permita que a mensagens de notificação ao Cidadão possam ser previamente parametrizadas;

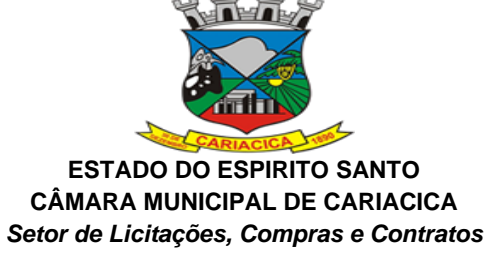

6.5. Possuir funcionalidade que permita o envio da resposta do pedido de Informação;

6.6. Possuir funcionalidade que permita o envio da resposta do pedido de recurso;

6.7. Possuir funcionalidade que permita o envio da resposta do pedido de reclamação;

6.8. Possuir funcionalidade para cadastrar a comissão responsável por julgar os recursos e reclamações referentes ao pedido de informação. Dentro de cada comissão deverá ter a possibilidade de informar os membros participantes e assegurar que somente estes membros tenham acesso às respectivas informações no sistema;

6.9. Possuir funcionalidade que permita o cadastro de avaliações com períodos de vigência; 6.10. Emitir relatório das avaliações por período contendo, no mínimo:

• Número, exercício do pedido de informação;

• Data de abertura;

• Prazo de resposta;

• Solicitante;

• Os dados conforme o cadastro da avaliação executada;

6.11. Possuir funcionalidade que permita que o pedido de informação possa ser tramitado entre os órgãos da administração pública;

6.12. Emitir relatório dos pedidos de informação contendo, no mínimo:

• Numeração e exercício do pedido de informação;

• Situação em que encontra o pedido de informação;

• Solicitante;

• Prazo de resposta;

• Detalhamento do pedido de informação;

• Dados da resposta.

6.13. Possuir um portal que permita ao cidadão criar seu próprio cadastro para registrar e acompanhar seus pedidos de informação. Nesse cadastro devem constar, no mínimo:

• Nome

• CPF/CNPJ;

- E-mail;
- Senha.

6.14. A senha de acesso ao portal deve exigir letras, números e caracteres especiais.

6.15. O portal deve permitir que o Cidadão seja responsável pelo seu cadastro.

6.16. O portal deverá de acesso ao Cidadão deverá ser responsivo para melhor visualização em dispositivos moveis;

#### **CARIACICA/ES 10 DE MAIO DE 2021.**

#### **ALEXSANDRO SILVA DO ROSÁRIO MATRICULA 3255**

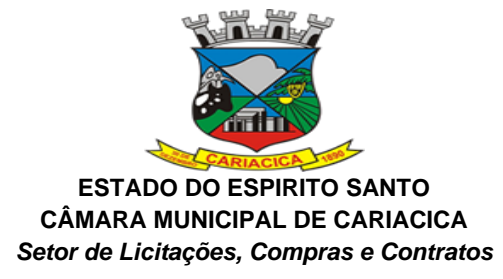

### **MODELO DE PROPOSTA**

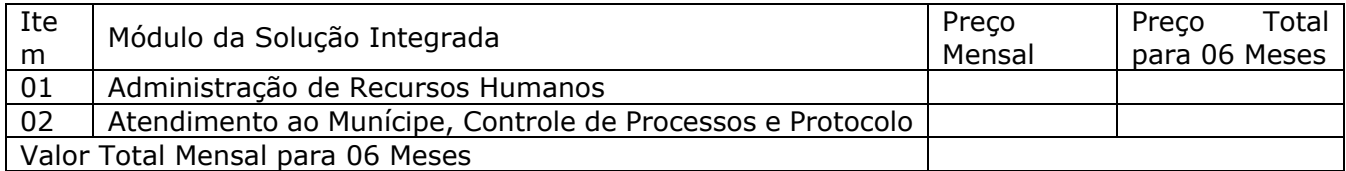

Preço Global por extenso: Dados do responsável pela assinatura do contrato: Prazo de pagamento: Dados da conta corrente:

Valida da Proposta

..................., ............... de ................................ de ............

Razão Social da Empresa Nome do responsável/procurador Cargo do responsável/procurador N.°do documento de identidade